FACULDADE DE ENGENHARIA DA UNIVERSIDADE DO PORTO

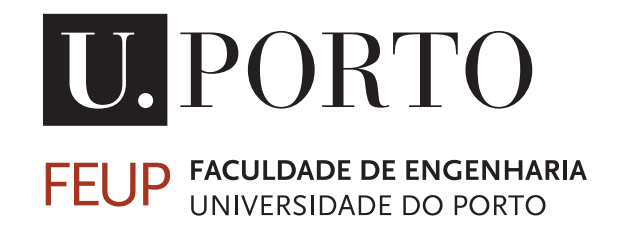

# Contribuições para a Estimativa da Potência a Alimentar de uma Instalação

Nuno Ricardo de Oliveira Pinho

Mestrado Integrado em Engenharia Eletrotécnica e de Computadores

Orientador: José Eduardo Roque Neves dos Santos

26 de Junho de 2014

C Nuno Pinho, 2014

### Resumo

Nos projetos de instalações elétricas de baixa tensão há necessidade de vários processos de decisão por parte dos projetistas e engenheiros para a definição da potência a alimentar de uma instalação elétrica. As decisões que são tomadas pelo projetista têm de ter em conta uma série de regras, mas alguns aspetos têm de ser decididos exclusivamente por este. Isto vai influenciar os encargos com a instalação, nomeadamente o investimento inicial e os encargos posteriores na exploração da instalação.

Há a necessidade de definir um conjunto de regras e diretrizes a seguir pelos projetistas, com base na legislação existente e que permitam uma melhor definição da potência a alimentar de uma instalação. As decisões a tomar pelo projetista são, por exemplo, o fator de simultaneidade de um determinado conjunto de quadros, a potência esperada para cada quadro ou circuito e o número de quadros da instalação.

Na dissertação vão ser apresentados três casos de estudo, para melhor compreensão de diversas instalações tipo que os projetistas têm necessidade de efetuar cálculos. Os casos de estudo são os seguintes: Instalação de um Hotel de 2 pisos, Instalação Coletiva de Edifícios e uma Instalação Industrial.

Em cada caso de estudo será feita uma análise inicial, uma alternativa de cálculo e uma conclusão para essa instalação-tipo. Estas análises envolvem a componente técnica, económica e de exploração da instalação.

Para apoio ao projetista foi construída uma aplicação em folha de cálculo. Esta aplicação é apropriada para Instalações do tipo Industrial e para Instalações Coletivas de edifícios para habitação. A aplicação destina-se a efetuar os cálculos da potência a alimentar deste tipo de instalações após os projetista inserir os respetivos dados de entrada necessários.

ii

## Abstract

Projects for the low voltage electrical installations is necessary several decision-making processes by the designers and engineers to define the power feed from an electrical installation. The decisions taken by the designer must take into account a number of rules, but some aspects have to be decided exclusively by this. This will influence the costs of the installation, including the initial investment and subsequent charges in the operation of the installation.

There is a need to define a set of rules and guidelines to be followed by designers, based on existing legislation and allow a better definition of the power of a facility. The decisions to be made by the designer are, for example, the simultaneity factor of a certain number of frames, the expected power for each frame or circuit and the number of installation frames.

In this dissertation three cases of study will be presented, to better understand various types of facilities that designers need to make calculations. The case studies are the following: Installation of a 2-storey Hotel, Public Installation of Buildings and a Industrial Installation.

In each case study an initial analysis, an alternative calculation and a conclusion for this installation-type will be taken. These analyzes involve the technical component, economic and the operation of the installation.

To support the designer has been built an application in a worksheet. This application is suitable for industrial type facilities and collective installations of buildings for housing. This application is intended to make the calculations of the power feed of this type of installations after the designer insert the respective input data.

iv

## Agradecimentos

Agradeço ao Professor Doutor José Eduardo Roque Neves dos Santos pela sua orientação, disponibilidade e empenho demonstrado desde o início da dissertação.

Agradeço à minha namorada Catarina por todo o apoio e carinho nos bons e nos maus momentos, sem ela todo este caminho seria mais difícil.

Agradeço à minha mãe, Carminda, e ao meu pai, Alfredo, por este trajeto em que sempre me acompanharam e sem eles nada disto teria sido possível.

Agradeço ao meu irmão, Diogo, pelo apoio e amizade demonstrada.

Por fim, agradeço aos meus avós, Rosa e António, pela preocupação e apoio nestes caminho que agora termina.

Nuno Ricardo de Oliveira Pinho

vi

"A imaginação é mais importante que o conhecimento. Conhecimento auxilia por fora, mas só o amor socorre por dentro. Conhecimento vem, mas a sabedoria tarda. "

Albert Einstein

viii

## Conteúdo

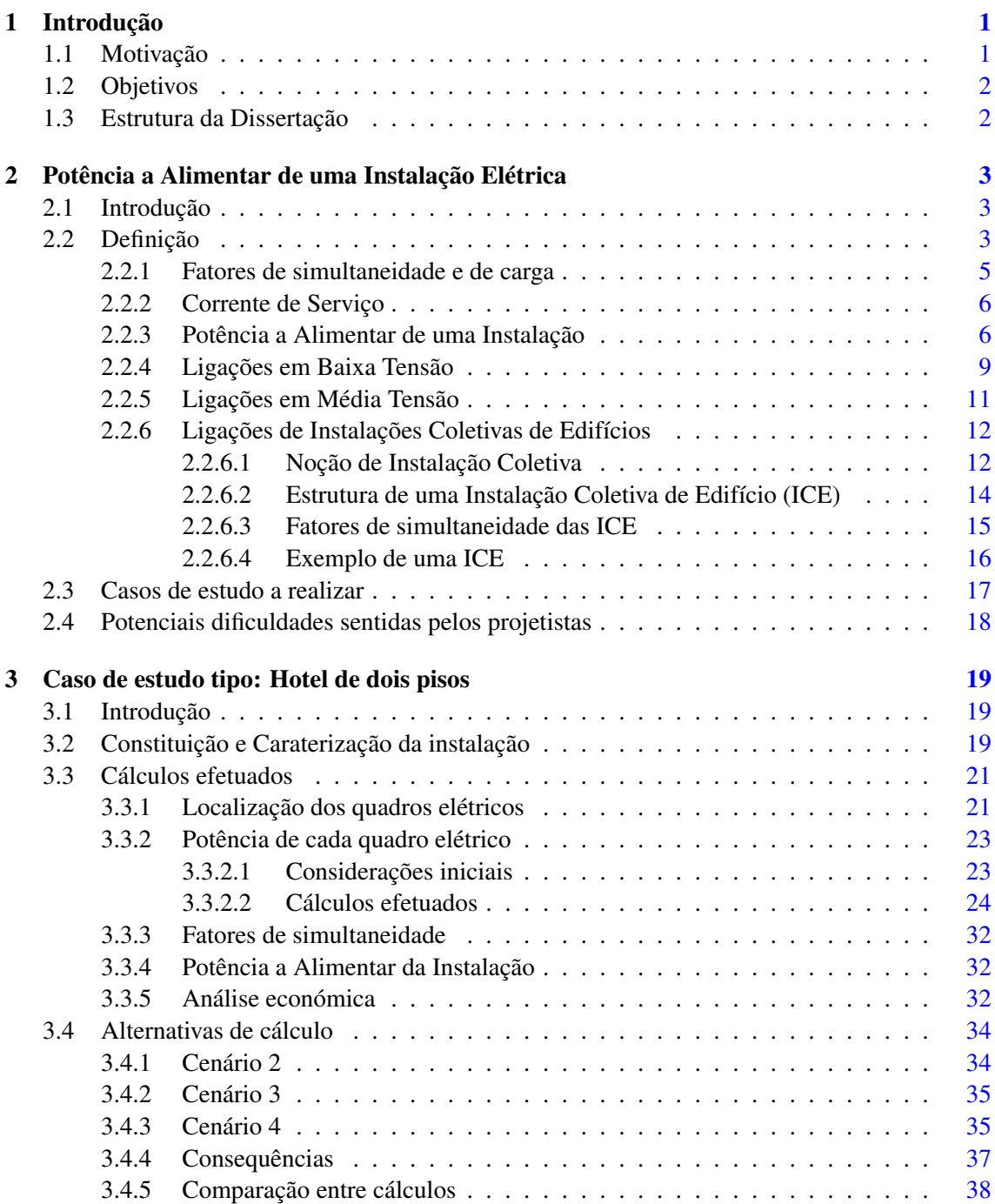

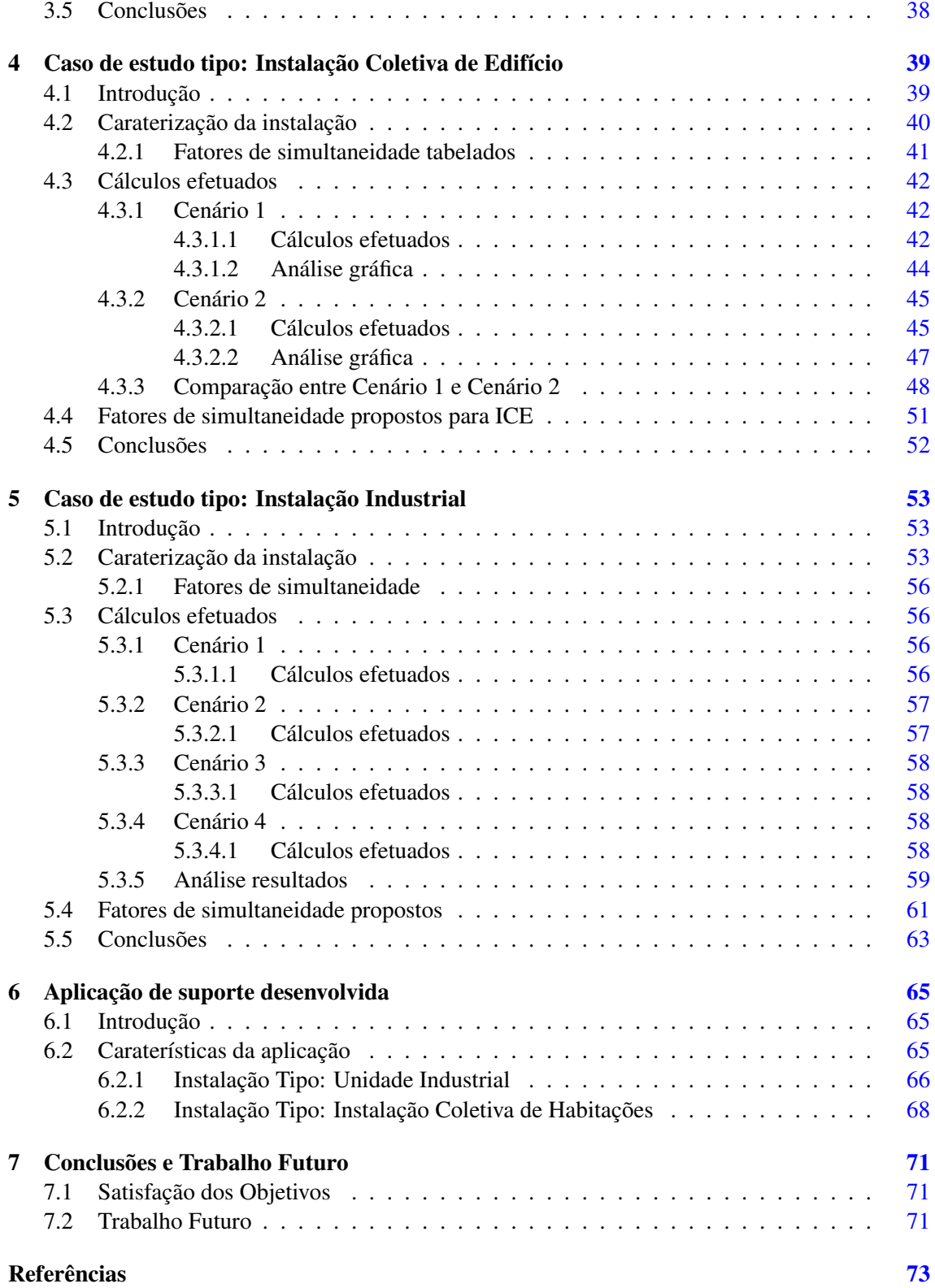

# Lista de Figuras

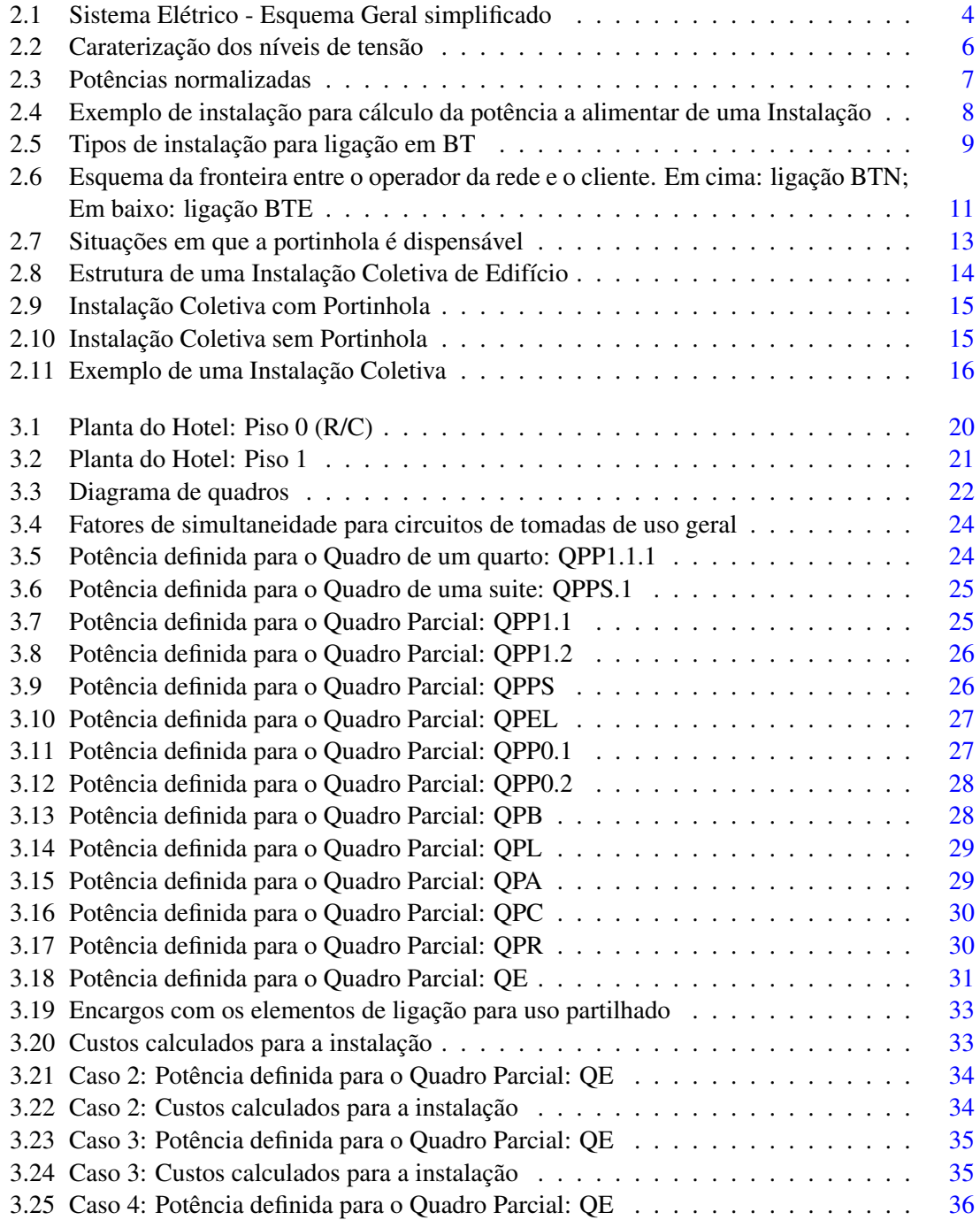

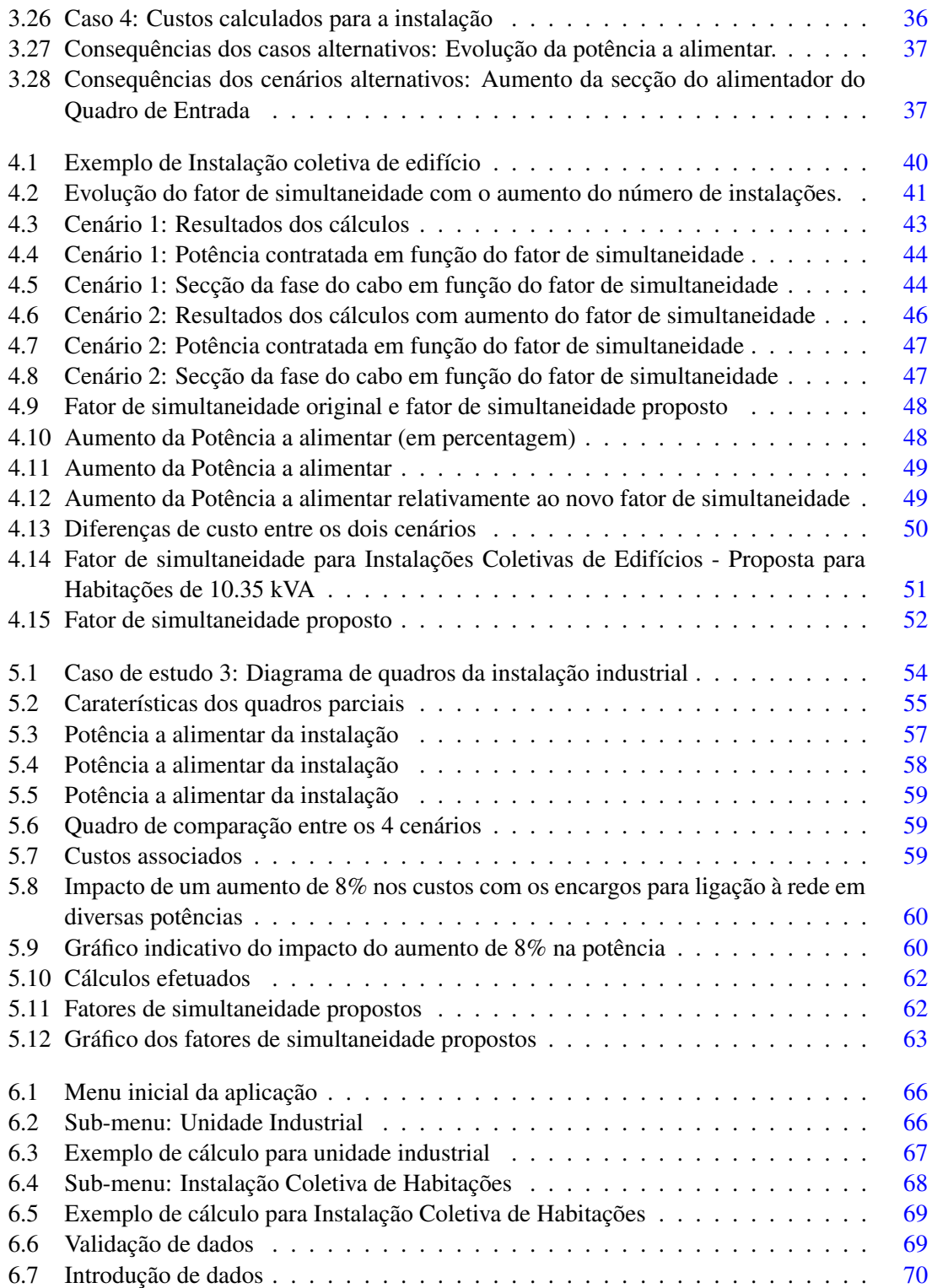

## Lista de Tabelas

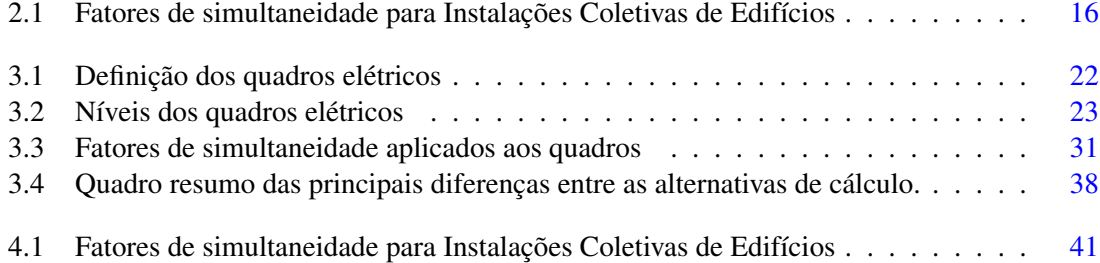

## Abreviaturas e Símbolos

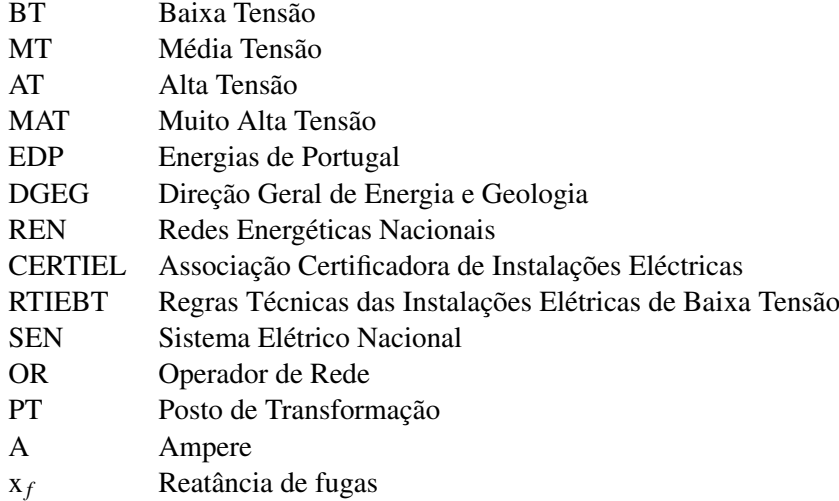

### <span id="page-18-0"></span>Capítulo 1

## Introdução

Neste capítulo pretende-se fazer uma introdução ao trabalho desenvolvido durante esta dissertação. Na secção [1.1](#page-18-1) é apresentada a motivação que originou a necessidade do desenvolvimento desta dissertação. De seguida, na secção [1.2](#page-19-0) são apresentados os objetivos que se pretendem atingir durante a dissertação. Por fim, na secção [1.3](#page-19-1) apresenta-se a estrutura deste documento.

#### <span id="page-18-1"></span>1.1 Motivação

Perante a necessidade de projetos de Licenciamento de Instalações Elétricas (Hotéis, Edifícios Comerciais, Edifícios de Habitação, Instalações Industriais) surge um potencial problema para os seus projetistas. Além disso, a redução de despesas com novas instalações é cada vez mais importante.

Esse potencial problema consiste em saber qual a potência que esse edifício irá necessitar e também qual a simultaneidade com que as diversas divisões/pisos/secções irão estar a consumir energia elétrica. Por exemplo, num Hotel com diversos quartos, estes não vão estar todos a consumir energia no mesmo período de tempo. Portanto não faz sentido que o projetista some as potências todas desses quartos para o cálculo final da potência do hotel.

Os fatores de simultaneidade a escolher são por vezes difíceis de definir e muitas vezes os projetistas apenas se podem basear na sua experiência e nos requisitos do cliente. Com base em alguns projetos de instalações elétricas que foram consultados, bem como contratos de energia elétrica, chegou-se à conclusão que por vezes alguns projetistas quando não têm a certeza sobre qual a potência a definir para determinado quadro/circuito, apontam para valores superiores para assim garantirem que a instalação irá ter a potência que necessita.

A definição excessiva da potência final a alimentar para uma determinada instalação origina um enorme aumento de custos, quer a nível de custos com o operador de rede, quer a nível do equipamento necessário para a proteção da ligação à rede.

Após estas considerações, surge a necessidade de analisar estas dificuldades para assim determinar quais as contribuições para a estimativa da potência a alimentar de uma instalação.

#### <span id="page-19-0"></span>1.2 Objetivos

Os objetivos de trabalho propostos para a dissertação são:

- Analisar um conjunto de Casos de Estudo, tirando conclusões sobre a adequação da "Potência a Alimentar"estimada na fase do projeto e as consequências ao nível de dimensionamento de cabos e de Custos de Ligação às redes do SEN.
- Propor uma estratégia para uma estimativa adequada da Potência a Alimentar para um conjunto de instalações-tipo.
- Desenvolver uma aplicação prática de ajuda à tomada de decisão pelos projetistas.

#### <span id="page-19-1"></span>1.3 Estrutura da Dissertação

Este documento está dividido em sete capítulos:

O capítulo [1](#page-18-0) apresenta a motivação para o desenvolvimento desta dissertação e quais os seus objetivos.

O capítulo [2](#page-20-0) apresenta os conceitos gerais sobre a potência a alimentar de uma Instalação Elétrica e define alguns conceitos importantes do tema.

No capítulo [3](#page-36-0) é apresentado o caso de estudo tipo para um hotel de dois pisos, onde são efetuados cálculos e alternativas de cálculo para a definição da potência a alimentar de uma instalação deste tipo, bem como as respetivas conclusões.

No capítulo [4](#page-56-0) é apresentado outro caso de estudo tipo, neste caso uma instalação coletiva de edifício, onde é feita uma análise semelhante à do capítulo [3,](#page-36-0) com as respetivas modificações tendo em conta o tipo de instalação.

No capítulo [5](#page-70-0) é apresentado o caso de estudo final, que é o caso de estudo tipo de uma Instalação Industrial. Fazem-se os cálculos semelhantes aos dos Capítulos [3](#page-36-0) e [4,](#page-56-0) adaptados ao tipo de instalação.

No capítulo [6](#page-82-0) apresenta-se a aplicação desenvolvida e descrevem-se as funcionalidades e forma de utilização.

No capítulo [7](#page-88-0) são apresentadas as conclusões obtidas ao longo do desenvolvimento da dissertação e possíveis trabalhos futuros a desenvolver.

### <span id="page-20-0"></span>Capítulo 2

## Potência a Alimentar de uma Instalação Elétrica

#### <span id="page-20-1"></span>2.1 Introdução

A necessidade de projeto de uma Instalação Elétrica surge na maioria das instalações, nomeadamente instalações industriais, comerciais e residenciais e a sua elaboração deve ser feita por projetistas habilitados para o efeito.

O projeto de Instalações Elétricas é algo cada vez mais importante com o decorrer dos tempos devido ao desenvolvimento da tecnologia e necessidade de criação de infraestruturas onde é necessária a energia elétrica. Para a realização de um projeto elétrico, o Engenheiro Eletrotécnico deve, tal como referido em [\[1\]](#page-90-1):

- Conhecer as normas, regulamentos e outra legislação do sector que estejam em vigor.
- Aceder a bibliografia técnica de consulta atualizada. Esta bibliografia é nomeadamente, os Guias Técnicos da DGEG e as RTIEBT.
- Dominar os princípios e métodos de cálculo do dimensionamento das Instalações Elétricas.
- Ter noção das soluções e equipamentos do mercado, com o objetivo de realizar um projeto mais eficiente e adaptado às necessidades do cliente.

Neste capítulo vai ser definido o que é a Potência a Alimentar de uma Instalação, bem como o tipo de Instalações que necessitam de um projetista que calcule essa potência a requisitar à Rede de Distribuição.

#### <span id="page-20-2"></span>2.2 Definição

No dimensionamento da potência a alimentar de uma instalação elétrica é necessário ter em conta o tipo de instalação e a potência que esta vai necessitar para o seu funcionamento normal. O nível de tensão na entrada da instalação (BT, MT ou AT) irá depender do tipo de instalação e do valor da potência a alimentar.

De acordo com [\[2\]](#page-90-2), o esquema geral simplificado do sistema elétrico e respetivo nível de tensão para diversas instalações é apresentado na Figura [2.1.](#page-21-0)

<span id="page-21-0"></span>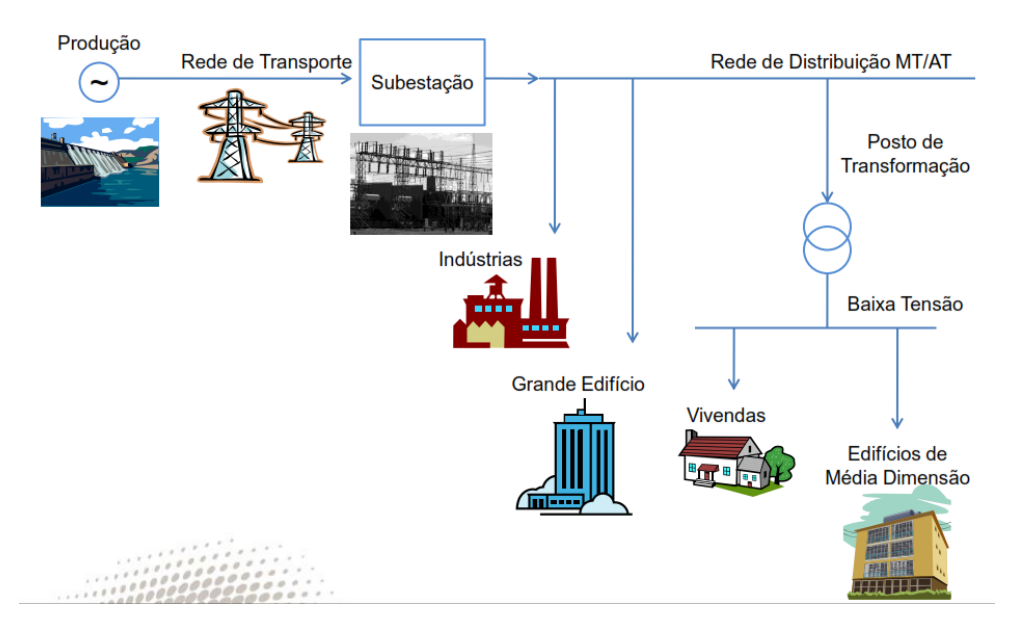

Figura 2.1: Sistema Elétrico - Esquema Geral simplificado

De acordo com a figura verifica-se que:

- Indústrias: Alimentação em MT ou AT;
- Grandes edifícios: Alimentação em MT ou AT;
- Vivendas: Alimentação em BT;
- Edifícios de média dimensão: Alimentação em BT;

A potência a alimentar ou *Potência Requisitada* (PR) é então o valor da potência para a qual a ligação deve ser construída e a rede a montante deve ter capacidade de alimentar.

Construída a ligação, a potência requisitada passa a ser considerada uma caraterística da instalação de utilização, constituindo o valor limite da potência a contratar para a instalação.

Nas Urbanizações, Loteamentos, Parques Industriais e Comerciais:

- A Potência requisitada diz respeito à totalidade do empreendimento.
- A cada lote é atribuída uma potência requisitada, nos termos definidos no projeto de infraestruturas elétricas.

Nos Edifícios ou conjuntos de edifícios funcionalmente interligados:

- A Potência requisitada é referida à ligação do empreendimento às redes, tendo em conta os fatores de simultaneidade aplicáveis (RTIEBT - colunas montantes, condomínios fechados).
- A cada instalação de utilização é atribuída uma potência requisitada, a qual corresponde à potência certificada pela entidade certificadora (CERTIEL em Portugal Continental) para cada instalação.

Segundo [\[3\]](#page-90-3), secção 801.5, para o dimensionamento das instalações estabelecidas em locais de habitação, as potências nominais não devem ser inferiores a:

- 3.45 kVA, em monofásico (15 A, em 230 V), em locais de um compartimento;
- 6.90 kVA, em monofásico (30 A, em 230 V), em locais de dois a seis compartimentos;
- $\bullet$  10.35 kVA, em monofásico (45 A, em 230 V), em locais com mais de seis compartimentos;

No caso de instalações com *recetores trifásicos*, as alimentações devem ser trifásicas e os valores mínimos das potências a considerar no dimensionamento devem ser:

- 6.90 kVA, em trifásico (10 A, em 400 V), em locais até seis compartimentos;
- $\bullet$  10.35 kVA, em monofásico (15 A, em 400 V), em locais com mais de seis compartimentos;

Neste caso, para vivendas/habitações familiares, as potências a alimentar estão definidas e é relativamente simples atribuir uma potência a uma determinada habitação. No entanto, ocorrem por vezes alguns incrementos na definição da potência a requisitar, por exemplo, uma habitação que necessita de apenas 6.9 kVA, por vezes é requisitada a potência de 10.35 kVA, originando custos adicionais para o consumidor.

Noutro tipo de instalações, como será abordado nos capítulos seguintes, as potências não estão normalizadas e é necessário que o projetista atribua um valor com base em requisitos de projeto e perspetivas de utilização futuras.

#### <span id="page-22-0"></span>2.2.1 Fatores de simultaneidade e de carga

Os fatores de simultaneidade são um aspeto essencial na definição da potência a alimentar de qualquer instalação, já que significam a porção de potência que determinado(s) aparelho(s)/circuito(s) vão consumir no funcionamento da instalação. A definição dos fatores de carga em determinados equipamentos, deve ser tal que permita que a instalação funcione conforme previsto, mas não deve ser exagerado ao ponto da instalação ficar sobre dimensionada. Isto aumentaria os custos de execução e de exploração.

Os fatores de simultaneidade devem ser aplicados a cada quadro ou circuito elétrico, permitindo traduzir a necessidade mais realista da potência em cada quadro/circuito.

Os fatores de carga e de simultaneidade estão compreendidos entre 0 e 1. Por norma estes fatores são definidos pelo projetista, com exceção das moradias uni-familiares e das Instalações Coletivas de Edifícios que possuem valores tabelados, tanto de fatores de simultaneidade, como de potências normalizadas.

Os símbolos normalmente utilizados são:

- fator de simultaneidade: f*<sup>s</sup>*
- fator de carga: f<sub>c</sub>

#### <span id="page-23-0"></span>2.2.2 Corrente de Serviço

A corrente de serviço, I*b*, é a intensidade de corrente da carga que serve como base para o dimensionamento da instalação elétrica. Esta resulta do quociente entre a potência a alimentar considerada para a instalação e a tensão nominal da instalação. No caso monofásico a equação é a [2.1](#page-23-3) e no caso trifásico é a equação [2.2.](#page-23-3)

<span id="page-23-3"></span>
$$
I_b = \frac{(\sum Sxf_c)xf_s}{U_s} \tag{2.1}
$$

$$
I_b = \frac{\left(\sum Sxf_c\right)xf_s}{3*U_s} \tag{2.2}
$$

Onde: I*<sup>b</sup>* - Corrente de serviço;

- S Potência Instalada;
- f*<sup>c</sup>* Fator de carga;
- f*<sup>s</sup>* Fator de simultaneidade;
- U*<sup>s</sup>* Tensão nominal simples;

#### <span id="page-23-1"></span>2.2.3 Potência a Alimentar de uma Instalação

A Potência a alimentar de uma Instalação depende de vários fatores, como já referido anteriormente, e também do nível de tensão necessário para a instalação. Nesta secção serão apresentadas as potências normalizadas e também os vários tipos de ligações conforme o nível de tensão.

<span id="page-23-2"></span>De acordo com a informação presente em [\[4\]](#page-90-4), os níveis de tensão normalizados são os seguintes:

| <b>Baixa Tensão</b> |               | <b>Média Tensão</b>      | <b>Alta Tensão</b>      |
|---------------------|---------------|--------------------------|-------------------------|
| <b>BTN</b>          | <b>BTE</b>    | МT                       | AT                      |
| $BT \leq 1$ kV      |               | $1$ kV < MT $\leq$ 45 kV | 45 kV < $AT \le 110$ kV |
| $P \le 41.4$ kVA    | $P > 41.4$ kW | $P \le 10$ MVA           | $P > 10$ MVA            |

Figura 2.2: Caraterização dos níveis de tensão

As potências normalizadas são as seguintes:

<span id="page-24-0"></span>

| <b>Monofásico</b> |          | <b>Trifásico</b> |               |
|-------------------|----------|------------------|---------------|
| P (kVA)           | $I_n(A)$ | P (kVA)          | $I_n(A)$      |
| 1,15              | 5        | 6,90             | $3 \times 10$ |
| 2,30              | 10       | 10,35            | 3x15          |
| 3,45              | 15       | 13,80            | $3 \times 20$ |
| 4,60              | 20       | 17,25            | 3x25          |
| 5,75              | 25       | 20,70            | 3 x 30        |
| 6,90              | 30       | 27,60            | 3x40          |
| 10,35             | 45       | 34,50            | 3x50          |
| 13,80             | 60       | 41,40            | 3x60          |

Figura 2.3: Potências normalizadas

Após a análise da Figura [2.3,](#page-24-0) conclui-se facilmente que só para potências até 41.40 kVA estes valores são tabelados e definidos à priori. Isto significa que estes valores têm de ser cumpridos, isto é, por exemplo para uma potência definida pelo projetista de 6.8 kVA, teria de se subir para os 6.9 kVA. Neste caso é necessário seguir os valores tabelados.

Além da análise da Figura [2.3,](#page-24-0) é também normalizado que:

- Para potências superiores a 41.4 kVA e inferiores a 100 kVA a ligação à rede será feita em Baixa Tensão (BT).
- Para potências superiores a 100 kVA e inferiores 10 MVA a ligação à rede será feita em Média Tensão (MT).
- Para potências superiores a 10 MVA a ligação à rede será feita em Alta Tensão (AT).

Estes valores são por norma aplicados a Instalações coletivas de edifícios de habitação, normalmente chamados de prédios de habitação, e em moradias/vivendas familiares. Estes valores foram fixados e normalmente não há grande dificuldade em atribuir um valor de potência a uma determinada habitação.

No caso das ICE, atribui-se um valor da Figura [2.3](#page-24-0) para cada habitação (normalmente apartamentos T0, T1, T2, T3, T4 ou T5) e posteriormente aplicam-se os fatores de simultaneidade definidos na Tabela [2.1](#page-33-2) para o cálculo da potência a alimentar do edifício (conjunto de todas as habitações e se aplicável, os serviços comuns do prédio).

<span id="page-25-0"></span>Como exemplo de uma instalação típica onde há a necessidade de calcular a potência a alimentar, surge o conjunto de quadros da figura [2.4:](#page-25-0)

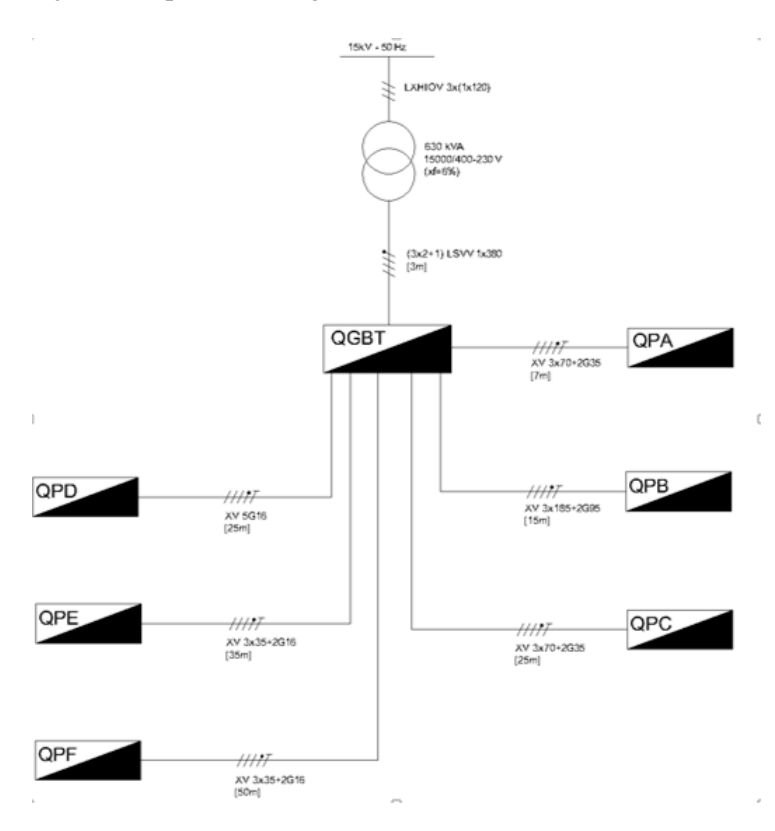

Figura 2.4: Exemplo de instalação para cálculo da potência a alimentar de uma Instalação

A fórmula da potência a alimentar para este conjunto de i quadros é:

$$
S_{contratada} = (\sum S_{instalada.i} * f_{si} * f_{ci}) * f_e
$$
 (2.3)

Onde:

S*contratada* - Potência Contratada ou potência a alimentar de uma instalação;

S*instalada*.*<sup>i</sup>* - Potência instalada em cada quadro i;

f*si* - Fator de simultaneidade do quadro i (valores entre 0 e 1);

f*ci* - Fator de carga ou de utilização do quadro i (valores entre 0 e 1);

f*<sup>e</sup>* - Fator de evolução de carga da instalação;

Esta instalação da Figura [2.4](#page-25-0) serve apenas para demonstrar um conjunto de quadros elétricos ligados a um Quadro de Entrada, que neste caso é o Quadro Geral de Baixa Tensão (QGBT). Este quadro é o ponto de entrada da instalação e a jusante tem normalmente o Posto de Transformação adequado.

A potência a alimentar refere-se à potência do ramal que vai desde o Posto de Transformação (630 kVA) até ao Quadro Geral de Baixa Tensão (QGBT).

#### 2.2 Definição 9

No caso de se aplicar fatores de simultaneidade e de carga parciais (i.e., para cada quadro), a potência a alimentar da Instalação da Figura [2.4](#page-25-0) seria:

$$
S_{QGBT} = S_{QPA} * f_{s.QPA} * f_{c.QPA} + S_{QPB} * f_{s.QPB} * f_{c.QPB} + S_{QPC} * f_{s.QPC} * f_{c.QPC} + (2.4)
$$

$$
+ S_{QPD} * f_s_{QPD} * f_c_{QPD} + S_{QPE} * f_s_{QPE} * f_c_{QPE} + S_{QPF} * f_s_{QPF} * f_c_{QPF} \qquad (2.5)
$$

No caso de se aplicar fatores de simultaneidade globais (f*s*) e fatores de carga individuais (i.e., para cada quadro), a potência a alimentar da Instalação da Figura [2.4](#page-25-0) seria:

$$
S_{QGBT} = \sum (S_{QPA} * f_{c,QPA} + S_{QPB} * f_{c,QPB} + S_{QPC} * f_{c,QPC} + S_{QPD} * f_{c,QPD} + (2.6)
$$

$$
+ S_{QPE} * f_{c,QPE} + S_{QPF} * f_{c,QPF}) * f_s \tag{2.7}
$$

Este exemplo serve apenas para exemplificar a forma de cálculo da Potência a Alimentar e posteriormente no Capítulo [5](#page-70-0) será feita a análise completa deste caso.

#### <span id="page-26-0"></span>2.2.4 Ligações em Baixa Tensão

<span id="page-26-1"></span>Nas ligações em Baixa Tensão e segundo [\[4\]](#page-90-4), os Casos Tipo de ligação à rede são os seguintes:

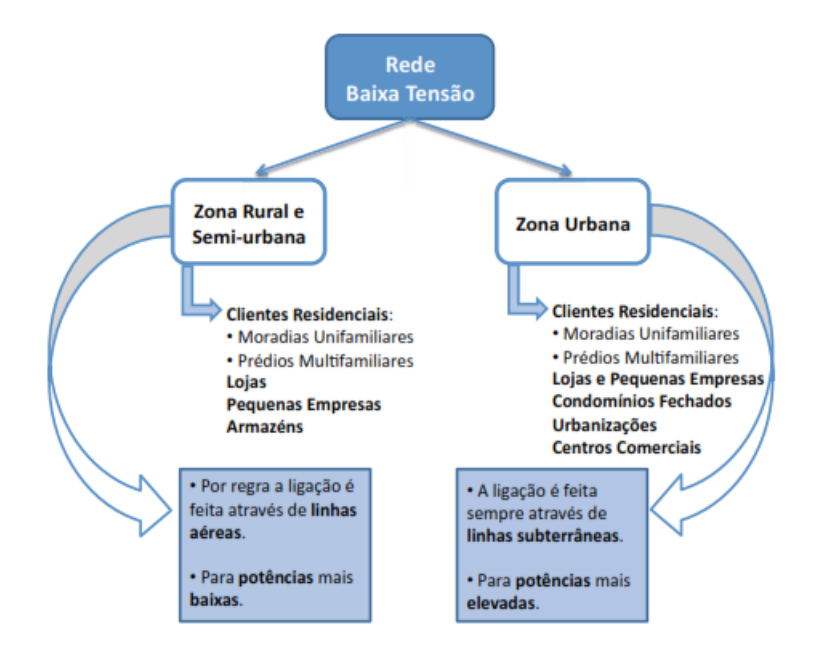

Figura 2.5: Tipos de instalação para ligação em BT

Em Baixa Tensão Normal (BTN), a potência contratada (até 41.4 kVA) é controlada através de um disjuntor regulado por corrente (de acordo com as potências normalizadas da Figura [2.3\)](#page-24-0) , e a energia consumida é medida por um contador de energia ativa de ligação direta.

Para potências superiores a 100 kVA (Baixa Tensão Especial - BTE), pode ser definido qualquer valor de potência até um limite de 100 kVA. A energia consumida é medida através de contadores de energia ativa e de energia reativa, de ligação indireta com transformadores de corrente.

#### Conceitos técnicos

Os conceitos a seguir representados estão de acordo com [\[4\]](#page-90-4). *Portinhola*

A Portinhola estabelece o ponto de fronteira entre a ligação da Instalação e a rede de distribuição garantindo a proteção do respetivo ramal contra as sobre-intensidades. A Portinhola deve ficar em local de fácil acesso ao distribuidor de energia, a partir da via pública, a quem caberá a sua exploração, sendo da responsabilidade do requisitante a montagem da mesma.

#### *Caixa de contagem*

As caixas de contagem destinam-se aos edifícios dotados de uma ou mais instalações de utilização (vivendas uni familiares, edifícios comerciais, prédios coletivos, etc), devendo ser colocadas pelos proprietários no exterior ou em local de fácil acesso ao distribuidor de energia, a partir da via pública, de forma a facilitar a leitura, verificação ou substituição do equipamento de medida e contagem.

No caso de moradias unifamiliares e instalações similares serão encastradas no muro exterior, ou, na ausência destes, nas fachadas exteriores das construções.

Nos edifícios coletivos com várias instalações de utilização serão localizadas no seu interior em local de fácil acesso a partir do exterior. Regra geral devem ser centralizadas no vestíbulo de entrada, no entanto, em função da quantidade de instalações, podem ser centralizadas nos patamares dos pisos.

#### *Disjuntor Limitador de Potência*

Este disjuntor é propriedade do distribuidor de energia, está localizado no interior da instalação de utilização, é selado pelo distribuidor e destina-se a fazer o controlo da potência contratada até 41.4 kVA, ficando o cliente fiel depositário e com acesso a manobrar o mesmo. A sua regulação é feita para a intensidade de corrente *I<sup>n</sup>* da Figura [2.3.](#page-24-0)

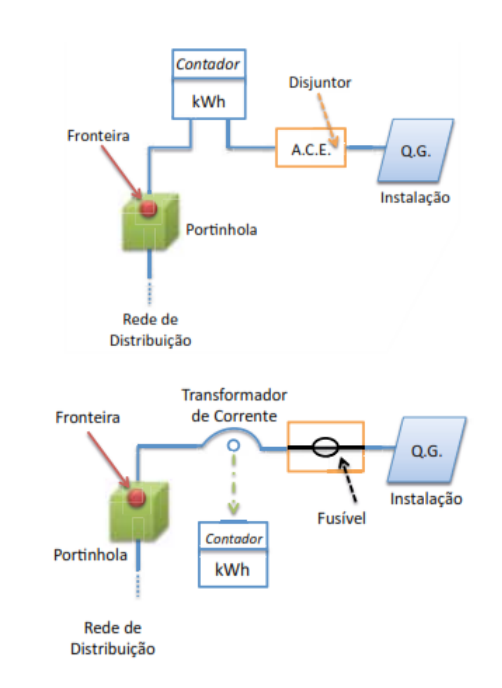

<span id="page-28-1"></span>As ligações efetuadas entre a rede de distribuição BT e as instalações de utilização são as ilustradas na Figura [2.6](#page-28-1) :

Figura 2.6: Esquema da fronteira entre o operador da rede e o cliente. Em cima: ligação BTN; Em baixo: ligação BTE

Para uma ligação entre o Operador da Rede e o Cliente, em BT, de uma instalação Coletiva sem Portinhola e com corrente superior a 400 A:

A ligação de *Edifícos do Tipo Unifamiliar* pode ser feita através de Rede Aérea ou de Rede Subterrânea.

#### <span id="page-28-0"></span>2.2.5 Ligações em Média Tensão

Quando a potência a requisitar ultrapassar os 100 kVA, a ligação à rede terá de ser efetuada em Média Tensão.

A ligação em média tensão pressupõe a existência de um posto de transformação de cliente (PTC) para receção de energia (Ponto de Receção). Consoante o tipo de rede e sua tipologia os PT serão do tipo aéreo ou de cabine. Tendo em vista a interligação da rede de média tensão com a instalação de utilização de serviço particular, poderá tornar-se necessária a instalação de postos de seccionamento.

Existem vários tipos de PTC:

- PT aéreo do tipo AI e AS para ligações à rede aérea e de baixa potência instalada, até 250 kVA no máximo;
- PT Cabine Alta para ligação à rede aérea, a sua utilização é mais frequente nas zonas rurais e para menores potências instaladas, tipicamente:
- *Cabine alta do tipo CA1*, até 250 kVA. Têm vindo a cair em desuso sendo pouco utilizadas;
- *Cabine alta do tipo CA2*, de 400 a 630 kVA. De aplicação mais generalizada.
- PT Cabine Baixa para ligação à rede subterrânea ou mista, onde a componente ambiental ou a qualidade de serviço é mais exigente, a sua utilização é mais frequente em zonas urbanas e pode alojar um ou vários transformadores de potência. Podem estar associados a postos de seccionamento para garantia da fiabilidade de serviço e de alimentação alternativa.

#### <span id="page-29-0"></span>2.2.6 Ligações de Instalações Coletivas de Edifícios

Nesta secção são apresentadas definições sobre os constituintes de uma instalação coletiva de edifício.

#### <span id="page-29-1"></span>2.2.6.1 Noção de Instalação Coletiva

Para melhor compreensão e diferenciação sobre o conceito de *Instalação de Utilização* e de *Instalação Coletiva*, define-se que:

Instalação de Utilização (art<sup>o</sup> 3 do [\[5\]](#page-90-5)): Instalação elétrica destinada a permitir aos seus utilizadores a aplicação da energia elétrica, pela sua transformação noutra forma de energia. No caso mais geral, uma *instalação de utilização* engloba as instalações:

- Instalação de baixa tensão (aparelhagem de uso corrente);
- Instalação de tensão reduzida (sinalização, telefones, etc.);
- Instalação de alta tensão (por exemplo: alimentação de aparelhos de elevada potência);

Como exemplos de *Instalações de Utilização de Energia* tem-se:

- Instalação Elétrica de habitações (Locais Residenciais);
- Instalação Elétrica de escritórios (Locais de Uso Profissional);
- Instalação Elétrica de estabelecimentos comerciais;

Instalação Coletiva (art<sup>o 7</sup> do [\[6\]](#page-90-6)): Instalação elétrica estabelecida geralmente no interior de um edifício, com o fim de servir instalações de utilização exploradas por proprietários diferentes.

A Instalação Coletiva inicia-se numa ou mais portinholas (definição em [2.2.4\)](#page-26-1) ou num quadro de colunas. Na Figura [2.7](#page-30-0) apresentam-se as situações em que a portinhola é dispensável.

<span id="page-30-0"></span>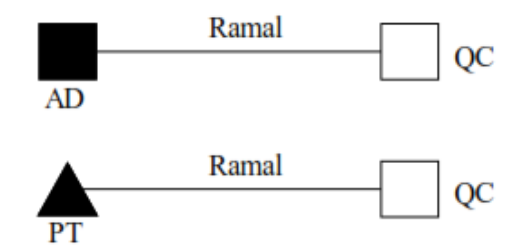

Legenda: AD - Armário de Distribuição; QC - Quadro de Colunas; PT - Posto de Transformação.

Figura 2.7: Situações em que a portinhola é dispensável

A instalação coletiva é constituída pelas seguintes partes:

- *Quadro de Colunas* (normalmente um só quadro por edifício art<sup>o</sup> 17 do [\[6\]](#page-90-6);
- Uma ou mais *Colunas Montantes*;
- Diversas *Caixas de Colunas*;

Estas conceitos são indicados visto que é necessário saber onde começa a instalação coletiva, visto que é para esse ponto que é calculada a potência a alimentar da instalação.

Neste caso específico, a potência a alimentar é a potência que o Quadro de Colunas (QC) vai fornecer aos restantes quadros (quadros parciais das habitações).

#### <span id="page-31-0"></span>2.2.6.2 Estrutura de uma Instalação Coletiva de Edifício (ICE)

Uma Instalação Coletiva é uma rede com estrutura radial, como é representado na Figura [2.8.](#page-31-1) Esta figura é uma adapatção do [\[6\]](#page-90-6).

As 3 grandes partes da Instalação são:

- A Instalação Coletiva;
- Um conjunto de Instalações de Utilização (das habitações e/ou escritórios de serviços comuns) com origem nos ligadores da saída dos Aparelhos de Corte de Entrada (ACE);
- Um conjunto de Entradas, que são as canalizações elétricas que têm intercalados o contador e o ACE;

<span id="page-31-1"></span>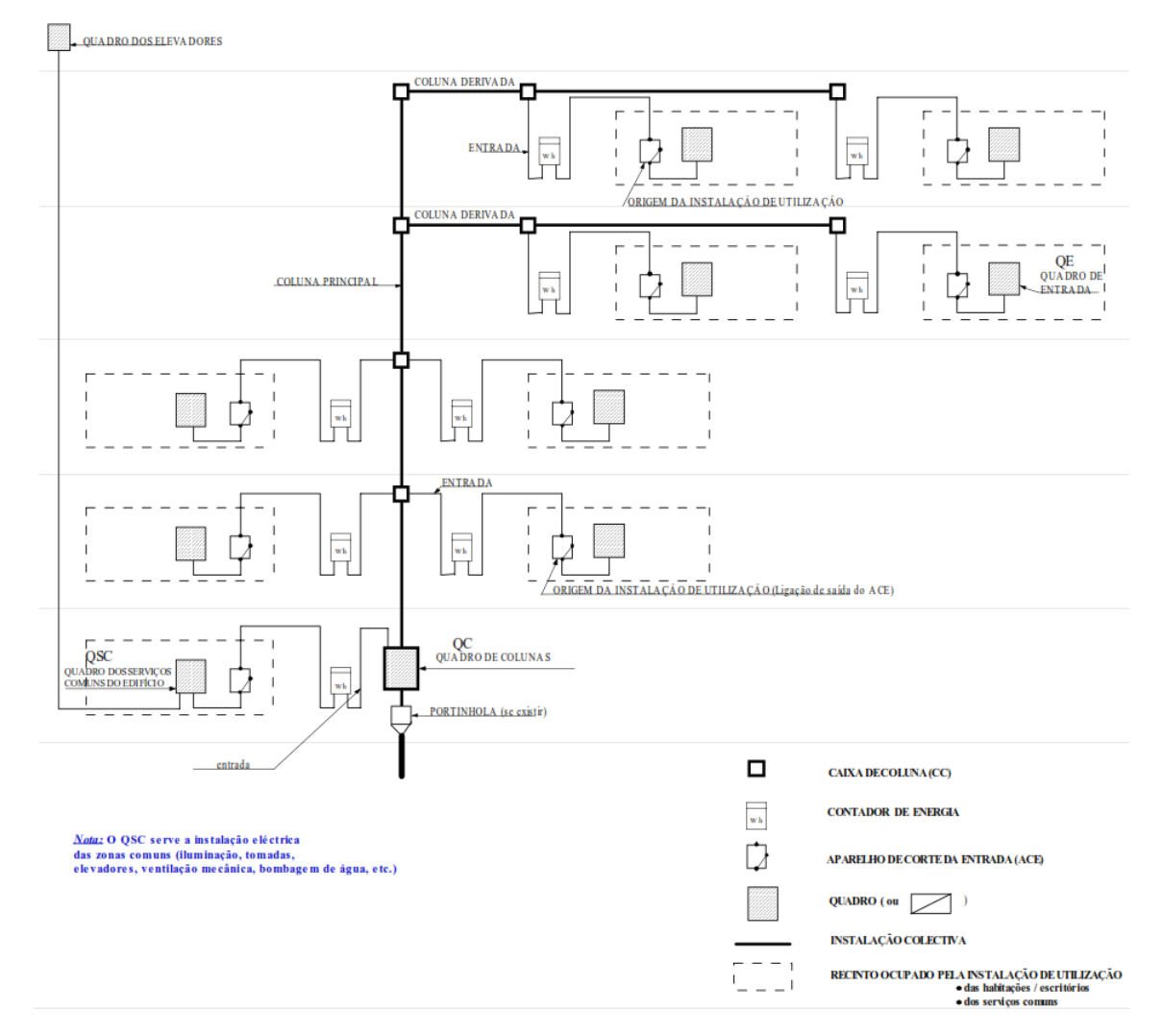

Figura 2.8: Estrutura de uma Instalação Coletiva de Edifício

A portinhola, como já referido, pode ou não existir, pelo que podem surgir as situações:

#### 2.2 Definição 15

<span id="page-32-1"></span>Quando a portinhola existe, ela dá início à instalação coletiva e contém normalmente, os aparelhos de proteção geral contra sobre-intensidades daquela instalação coletiva (ver Figura [2.9\)](#page-32-1)

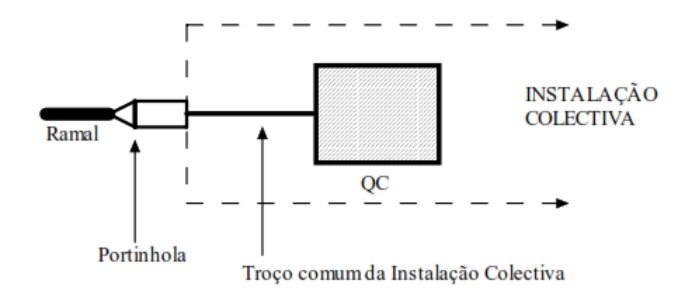

Figura 2.9: Instalação Coletiva com Portinhola

<span id="page-32-2"></span>Quando a portinhola não existe, o quadro de colunas é alimentado diretamente de um ramal da rede de distribuição em BT; neste caso, o quadro de colunas dá início à instalação coletiva (ver Figura [2.10\)](#page-32-2)

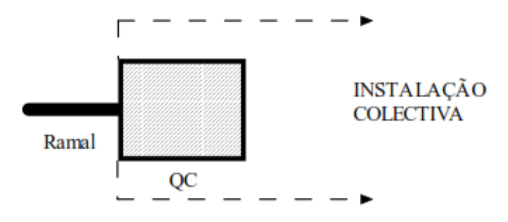

Figura 2.10: Instalação Coletiva sem Portinhola

#### <span id="page-32-0"></span>2.2.6.3 Fatores de simultaneidade das ICE

Nas Instalações coletivas existem fatores de simultaneidade definidos, conforme referido em [\[3\]](#page-90-3) no Quadro 803A, para os Locais de Habitação e seus anexos e também para "Outros Locais: Estabelecimentos Comerciais e Serviços Comuns".

Estes valores foram definidos e são os valores usados pelos projetistas aquando da realização de projetos de ICE. Neste caso não há dificuldade na definição da potência a alimentar da instalação, pois basta definir a potência a alimentar de cada local de habitação familiar e posteriormente aplicar o correspondente fator de simultaneidade para o número de instalações em questão.

Os fatores de simultaneidade definidos pelas RTIEBT são os seguintes:

<span id="page-33-2"></span>

| Tipo de Instalação de Utilização  | N <sup>o</sup> de Instalações a Jusante | Fator de simultaneidade (fs) |
|-----------------------------------|-----------------------------------------|------------------------------|
|                                   | 2a4                                     | 1.00                         |
|                                   | 5 a 9                                   | 0.75                         |
|                                   | 10a14                                   | 0.56                         |
|                                   | 15 a 19                                 | 0.48                         |
| Locais de Habitação e seus anexos | 20a24                                   | 0.43                         |
|                                   | 25 a 29                                 | 0.40                         |
|                                   | 30 a 34                                 | 0.38                         |
|                                   | 35 a 39                                 | 0.37                         |
|                                   | 40 a 49                                 | 0.36                         |
|                                   | $\geq 50$                               | 0.34                         |
| Outros locais                     | Qualquer                                |                              |

Tabela 2.1: Fatores de simultaneidade para Instalações Coletivas de Edifícios

#### <span id="page-33-0"></span>2.2.6.4 Exemplo de uma ICE

<span id="page-33-1"></span>Um exemplo de uma Instalação Coletiva de Edifício:

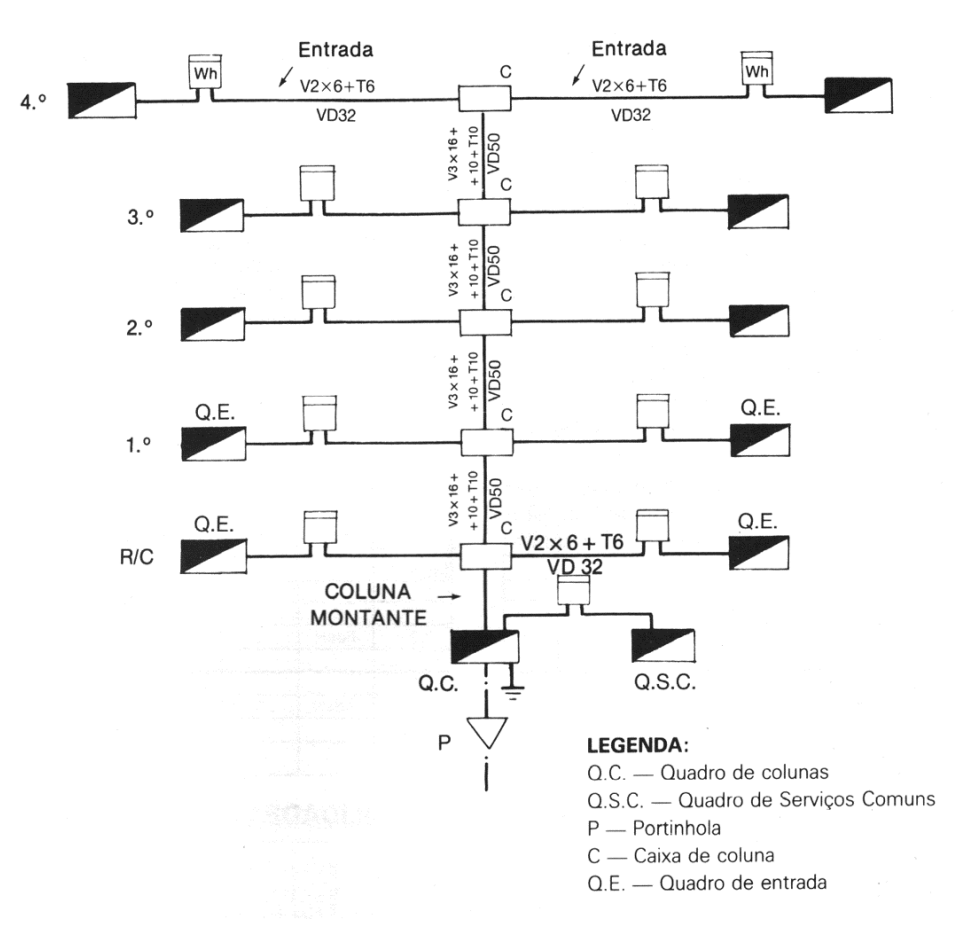

Figura 2.11: Exemplo de uma Instalação Coletiva

O exemplo da Figura [2.11](#page-33-1) consiste num prédio com 5 andares com 10 habitações. Os serviços comuns do prédio também estão incluídos para o cálculo da potência a alimentar desta instalação.

A fórmula da potência a alimentar para este conjunto de i instalações é:

$$
S = (\sum S_i) * f_s + S_{SC} * f_{s,SC}
$$
 (2.8)

Onde:

S - Potência a Alimentar;

S*<sup>i</sup>* - Potência da habitação i;

f*<sup>s</sup>* - Fator de simultaneidade escolhido conforme o número de instalações: ver Tabela [2.1;](#page-33-2)

S*SC* - Potência dos Serviços Comuns da ICE;

*fs*.*SC* - Fator de carga dos Serviços Comuns;

Esta potência a alimentar refere-se à potência do ramal que vai desde a Portinhola (P) até ao Quadro de Colunas (Q.C.).

#### <span id="page-34-0"></span>2.3 Casos de estudo a realizar

No início do trabalho foram definidos casos de estudo para melhor exemplificar o tipo de cálculos que estão em causa, bem como algumas instalações típicas que necessitam de projeto. Estas instalações são meramente exemplificativas e ao longo dos Capítulos [3,](#page-36-0) [4](#page-56-0) e [5](#page-70-0) serão feitos os cálculos, análises, alternativas e conclusões para esse tipo de Instalação Elétrica.

De uma forma breve as Instalações a estudar serão as seguintes:

- Instalação recebendo público Hotel com dois pisos
- Instalação Coletiva de Edifício
- Instalação Industrial

#### <span id="page-35-0"></span>2.4 Potenciais dificuldades sentidas pelos projetistas

Nas Instalações definidas em [2.3,](#page-34-0) surgem muitas vezes dificuldades por parte dos projetistas em definir com clareza a potência a alimentar da Instalação. Esta dificuldade não é tão elevada nas ICE, mas no caso das restantes instalações surgem as potenciais dificuldades:

- Dificuldade em definir a potência para cada circuito/quadro elétrico;
- Dificuldade em escolher com precisão os equipamentos para cada quadro elétrico;
- Dificuldade em definir os fatores de simultaneidade globais ou parciais  $\frac{1}{2}$  $\frac{1}{2}$  $\frac{1}{2}$ ;
- Dificuldade em definir os fatores de carga para quadros com motores elétricos;

Por norma, muitos projetistas definem valores com base na experiência e com base em previsões relativamente ao tipo de utilização da instalação. Embora não seja algo errado, este tipo de previsões levam por vezes a resultados de potência em excesso ou em defeito, o que pode provocar custos excessivos e também o mau funcionamento da instalação.

O custo adicional que resulta do dimensionamento em excesso da instalação pode por vezes ser de milhares de euros em termos de investimento inicial, quer em termos de cabos elétricos, quer em termos de ligações à rede. O custo de exploração da instalação é também aumentado.

Estes tópicos serão abordados nos capítulos dos casos de estudo.

<span id="page-35-1"></span><sup>&</sup>lt;sup>1</sup>Globais: aplicados à totalidade dos quadros; Parciais: aplicados individualmente a cada quadro
# Capítulo 3

# Caso de estudo tipo: Hotel de dois pisos

## 3.1 Introdução

Neste capítulo vai ser analisada uma instalação que consiste num hotel de 2 pisos, retirado como exemplo dos conteúdos da Unidade Curricular "Projeto de Licenciamento de Instalações de Utilização".

Esta análise apoia os casos das instalações onde têm de ser definidas as localizações e quantidade de quadros elétricos. Esta localização e quantidade é definida pelo Engenheiro Eletrotécnico Projetista e é um pouco ambígua, pois dependendo do projetista, estes parâmetros podem variar.

Os objetivos deste estudo são:

- Demonstrar influência da potência escolhida para cada quadro;
- Mostrar alternativas de cálculo;
- Comparar resultados obtidos;
- Demonstrar o efeito económico dos resultados obtidos;

## <span id="page-36-0"></span>3.2 Constituição e Caraterização da instalação

O Hotel é constituído por 2 pisos, com a seguinte configuração de divisões: PISO 0 (R/C):

- Cozinha;
- Restaurante e Pequenos-almoços;
- Zona de Estar com Palco de Animações;
- Anfiteatro para conferências;
- Bar;
- Receção;
- Secretaria;
- Gabinete de gerência e de reuniões;
- Sala do pessoal;
- Rouparia e Lavandaria;
- Arrumos;
- Vestiários Masculinos;
- Vestiários Femininos;
- Instalações Sanitárias (Masculinas, Femininas, Deficientes)

A planta do Piso 0 do Hotel é a da Figura [3.1:](#page-37-0)

<span id="page-37-0"></span>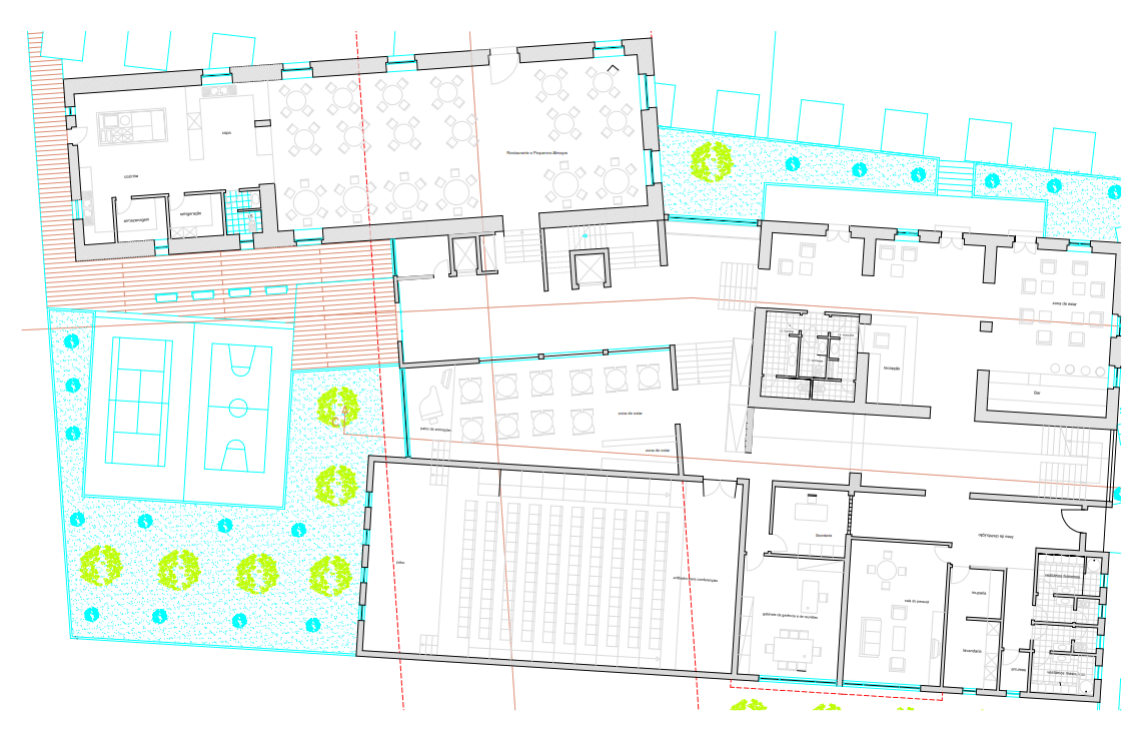

Figura 3.1: Planta do Hotel: Piso 0 (R/C)

### PISO 1:

- 24 Quartos;
- 3 Suites;
- Arrecadação de Roupas;

### 3.3 Cálculos efetuados 21

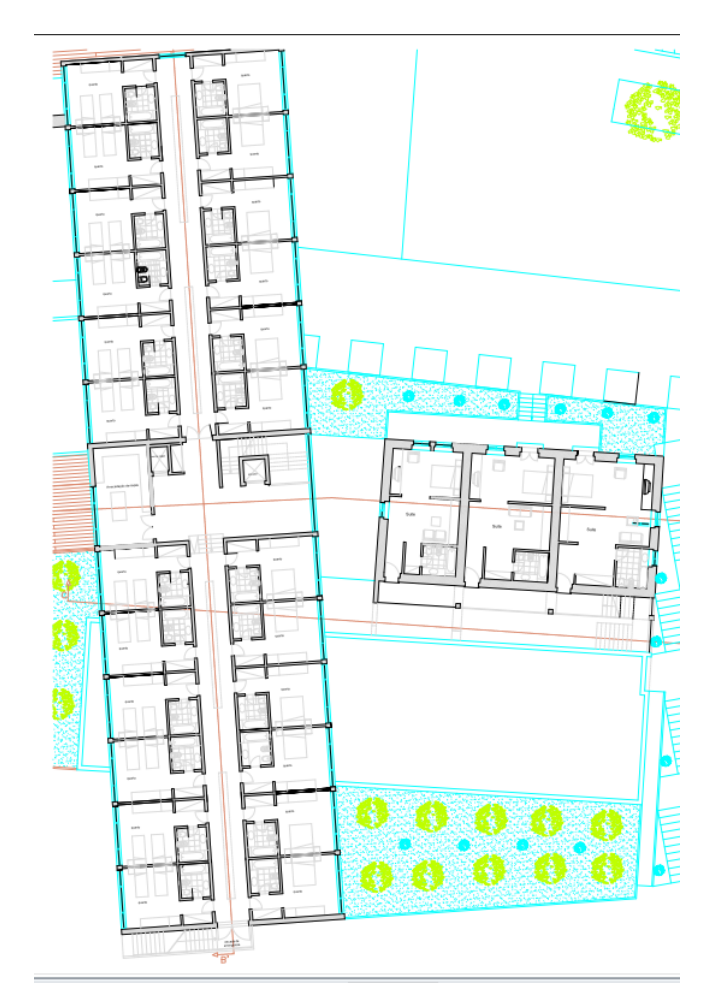

<span id="page-38-0"></span>A planta do Piso 1 do Hotel é a da Figura [3.2:](#page-38-0)

Figura 3.2: Planta do Hotel: Piso 1

# 3.3 Cálculos efetuados

Nesta secção serão apresentados os cálculos efetuados para a Instalação [3.2.](#page-36-0)

Numa fase inicial serão efetuados os cálculos de acordo com a minha sugestão, e, posteriormente será apresentada uma alternativa de cálculo que poderia ser de outro projetista. Estas diferenças servirão para mostrar que projetistas diferentes têm ideias e soluções finais diferentes, que podem influenciar os custos finais da instalação.

Os cálculos foram realizados em folha de cálculo.

### 3.3.1 Localização dos quadros elétricos

Como já referido, um dos principais problemas no Projeto Elétrico surge aquando da decisão sobre qual a localização e quantidade dos quadros elétricos. Neste caso foram definidos os seguintes quadros:

| Quadro                | Localização                           | Descrição                                 |
|-----------------------|---------------------------------------|-------------------------------------------|
| QE                    | Piso 0 - Hall de entrada              | Quadro de Entrada da Instalação           |
| QPP0.1                | Piso 0 - Zona da Receção              | Quadro Parcial 1 do Piso 0                |
| QPP0.2                | Piso 0 - Zona da área de distribuição | Quadro Parcial 2 do Piso 0                |
| <b>QPEL</b>           | Piso 0 - Elevador                     | Quadro Parcial do Elevador                |
| QPB                   | Piso 0 - Bar                          | Quadro Parcial do Bar                     |
| QPL                   | Piso 0 - Lavandaria                   | Quadro Parcial da Lavandaria              |
| QPA                   | Piso 0 - Anfiteatro                   | Quadro Parcial do Anfiteatro              |
| OPC                   | Piso 0 - Cozinha                      | Quadro Parcial da Cozinha                 |
| <b>OPR</b>            | Piso 0 - Restaurante                  | Quadro Parcial do Restaurante             |
| OPPI.1                | Piso 1 - Zona da Arrecadação          | Quadro Parcial 1 do Piso 1                |
| OPPI.2                | Piso 1 - Zona da Arrecadação          | Quadro Parcial 2 do Piso 1                |
| <b>OPPS</b>           | Piso 1 - Suites                       | Quadro Parcial das Suites                 |
| QPP1.1.1 a QPP1.1.12  | Piso 1 - 1 quadro para cada quarto    | Quadros parciais de 12 quartos (1 ao 12)  |
| QPP1.2.13 a QPP1.2.24 | Piso 1 - 1 quadro para cada quarto    | Quadros parciais de 12 quartos (13 ao 24) |
| OPPS.1 a OPPS.3       | Piso 1 - 1 quadro para cada suite     | Quadros parciais de 3 suites (1 à 3)      |

Tabela 3.1: Definição dos quadros elétricos

<span id="page-39-0"></span>O diagrama de quadros é:

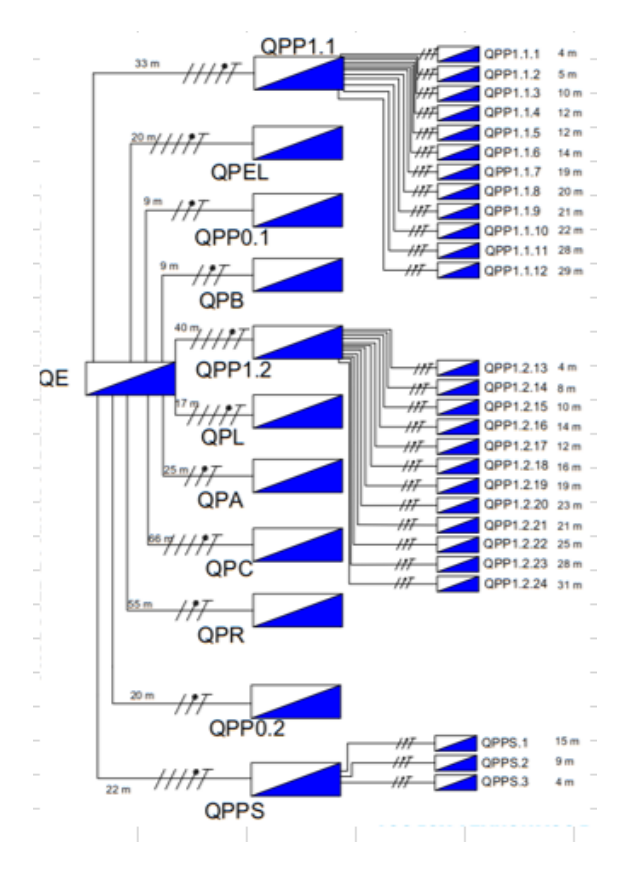

Figura 3.3: Diagrama de quadros

Como se pode verificar na Figura [3.3,](#page-39-0) os quadros estão distribuídos por níveis:

| <b>Nível</b>   | <b>Quadro</b>         |
|----------------|-----------------------|
| 0              | QE                    |
|                | QPP <sub>0.1</sub>    |
|                | QPP <sub>0.2</sub>    |
|                | <b>OPEL</b>           |
|                | <b>OPB</b>            |
|                | QPL                   |
| $\mathcal I$   | <b>OPA</b>            |
|                | QPC                   |
|                | <b>QPR</b>            |
|                | $\overline{OPP1.1}$   |
|                | QPP1.2                |
|                | <b>OPPS</b>           |
|                | QPP1.1.1 a QPP1.1.12  |
| $\overline{c}$ | QPP1.2.13 a QPP1.2.24 |
|                | QPPS.1 a QPPS.3       |

Tabela 3.2: Níveis dos quadros elétricos

### 3.3.2 Potência de cada quadro elétrico

### <span id="page-40-0"></span>3.3.2.1 Considerações iniciais

O passo seguinte é definir a potência que cada quadro alimenta. Estes cálculos têm de ser efetuados começando pelos quadros do Nível 2, pois são estes os quadros "finais"da instalação, e, portanto de cálculo mais fácil e imediato. Para o dimensionamento da potência dos restantes quadros (Nível 0 e 1) é necessário conhecer a potência dos quadros (Nível 2).

Considerações iniciais para o cálculo:

- Potência por tomada elétrica: 300 VA
- Potência para uma lâmpada de Iluminação Normal: 50 W
- Potência para uma lâmpada de Iluminação de Emergência: 10 W

Após estas considerações é necessário ter em conta o conceito de tomadas de uso geral e tomadas de uso específico. As tomadas de uso geral (TUG) são tomadas para ligações esporádicas de aparelhos de utilização (por exemplo: carregadores de telemóveis, computador, televisão). Considera-se que os circuitos de TUG contêm no máximo 8 tomadas. As tomadas de uso específico (TUE) são tomadas para ligação de aparelhos de maior potência (por exemplo: ar condicionado, máquinas de lavar, fogão elétrico). Considera-se que os circuitos de TUE contêm apenas 1 tomada.

Tendo em conta que defini 300 VA por tomada, após a aplicação da fórmula [3.1](#page-41-0) para o fator de simultaneidade dos circuitos de tomadas, surgem os seguintes valores para o número de tomadas por circuito de TUG.

|   |     | N.º tomadas   Potência (VA)   P/tomada (VA) | fs    |
|---|-----|---------------------------------------------|-------|
| 1 | 300 |                                             | 1,000 |
| 2 | 330 |                                             | 0,550 |
| 3 | 360 |                                             | 0,400 |
| 4 | 390 | 300                                         | 0,325 |
| 5 | 420 |                                             | 0,280 |
| 6 | 450 |                                             | 0,250 |
|   | 480 |                                             | 0,229 |
| 8 | 510 |                                             | 0,213 |
|   |     |                                             |       |

Figura 3.4: Fatores de simultaneidade para circuitos de tomadas de uso geral

<span id="page-41-0"></span>
$$
f_{s.TUG} = 0.1 + \frac{0.9}{N \cdot \text{formadas}} \tag{3.1}
$$

Onde: *fs*.*TUG* - fator de simultaneidade a aplicar para os circuitos de tomadas;

### 3.3.2.2 Cálculos efetuados

Após as considerações iniciais, definiu-se de uma forma o mais possível realista a potência necessária para cada quadro. Esta definição teve por base as necessidades de um hotel deste tipo, bem como a maior eficiência possível na indicação dos equipamentos necessários para cada divisão.

#### *Quadros do Nível 2*

Neste caso é dado um exemplo para um quadro parcial de um quarto e outro exemplo para o quadro parcial de uma suite. Os restantes quadros deste nível são iguais, visto que os quartos são iguais entre si, bem como as suites.

*QPP1.1.1*

|                  | <b>QPP1.1.1</b> |   |      |                           |  |
|------------------|-----------------|---|------|---------------------------|--|
|                  | Tipo            |   |      | Qtd   P (VA)   Total (VA) |  |
| <b>Circuitos</b> | TUG             | 6 | 450  |                           |  |
|                  | TUE.            |   | 2000 | 2850                      |  |
|                  | luminação       | 8 | 400  |                           |  |

Figura 3.5: Potência definida para o Quadro de um quarto: QPP1.1.1

Notas:

- Foram consideradas 6 TUG;
- A TUE corresponde ao ar condiconado (o valor de 2000 VA foi considerado por ser um valor médio de consumo de um ar condicionado para este tipo de aplicação);

*QPPS.1*

|                  | QPPS.1     |   |      |                           |  |
|------------------|------------|---|------|---------------------------|--|
|                  | Tipo       |   |      | Qtd   P (VA)   Total (VA) |  |
| <b>Circuitos</b> | TUG        | 8 | 510  |                           |  |
|                  | <b>TUE</b> |   | 2000 | 3010                      |  |
|                  | Iluminação | 8 | 400  |                           |  |
|                  | Iluminacão |   | 100  |                           |  |

Figura 3.6: Potência definida para o Quadro de uma suite: QPPS.1

Notas:

- Foram consideradas 8 TUG;
- A TUE corresponde ao ar condiconado (o valor de 2000 VA foi considerado por ser um valor médio de consumo de um ar condicionado para este tipo de aplicação);
- O circuito de iluminação adicional corresponde à iluminação exterior;

### *Quadros do Nível 1*

Neste caso são apresentados os quadros do Nível 1, incluindo os circuitos para TUG, Iluminação e circuitos de alimentação a outros quadros parciais.

*QPP1.1*

|                  | <b>QPP1.1</b> |     |        |            |  |
|------------------|---------------|-----|--------|------------|--|
|                  | Tipo          | Qtd | P (VA) | Total (VA) |  |
|                  | TUG           | 5   | 420    |            |  |
|                  | Iluminação    | 8   | 400    |            |  |
|                  | Iluminação    | 6   | 300    |            |  |
|                  | QPP1.1.1      |     | 2850   |            |  |
|                  | QPP1.1.2      |     | 2850   |            |  |
|                  | QPP1.1.3      |     | 2850   |            |  |
|                  | QPP1.1.4      |     | 2850   |            |  |
| <b>Circuitos</b> | QPP1.1.5      |     | 2850   | 35320      |  |
|                  | QPP1.1.6      |     | 2850   |            |  |
|                  | QPP1.1.7      |     | 2850   |            |  |
|                  | QPP1.1.8      |     | 2850   |            |  |
|                  | QPP1.1.9      |     | 2850   |            |  |
|                  | QPP1.1.10     |     | 2850   |            |  |
|                  | QPP1.1.11     |     | 2850   |            |  |
|                  | QPP1.1.12     |     | 2850   |            |  |

Figura 3.7: Potência definida para o Quadro Parcial: QPP1.1

Notas:

- Foram consideradas 5 TUG;
- 12 dos 24 Quadros Parciais dos quartos ligam a este quadro através de um circuito de alimentação entre quadros, com respetiva proteção.
- Os circuitos de Iluminação Normal também estão presentes no quadro.

*QPP1.2*

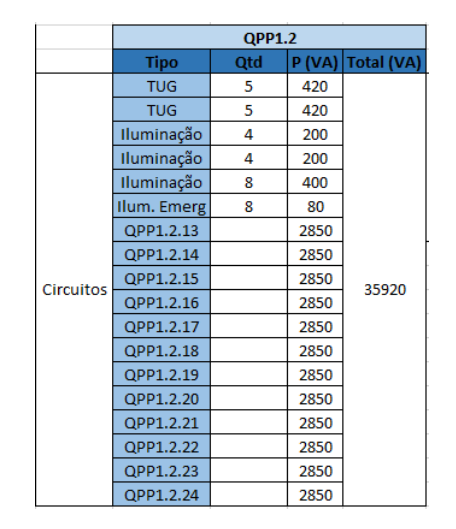

Figura 3.8: Potência definida para o Quadro Parcial: QPP1.2

Notas:

- Foram consideradas 5 TUG;
- 12 dos 24 (os restantes) Quadros Parciais dos quartos ligam a este quadro através de um circuito de alimentação entre quadros, com respetiva proteção.
- Os circuitos de Iluminação Normal e de Emergência também estão presentes no quadro.

*QPPS*

|  | <b>QPPS</b>           |     |        |                   |  |
|--|-----------------------|-----|--------|-------------------|--|
|  | <b>Tipo</b>           | Qtd | P (VA) | <b>Total (VA)</b> |  |
|  | <b>TUG</b>            | з   | 360    |                   |  |
|  | Iluminação            | 3   | 150    |                   |  |
|  | Iluminação            | 2   | 100    |                   |  |
|  | Circuitos Ilum. Emerg | 3   | 30     | 9670              |  |
|  | QPPS.1                |     | 3010   |                   |  |
|  | QPPS.2                |     | 3010   |                   |  |
|  | QPPS.3                |     | 3010   |                   |  |

Figura 3.9: Potência definida para o Quadro Parcial: QPPS

Notas:

- Foram consideradas 3 TUG;
- Os 3 Quadros Parciais das suites ligam a este quadro através de um circuito de alimentação entre quadros, com respetiva proteção.
- Os circuitos de Iluminação Normal e de Emergência também estão presentes no quadro.

*QPEL*

|             | <b>QPEL</b>                                |  |      |      |
|-------------|--------------------------------------------|--|------|------|
|             | P (VA)<br><b>Total (VA)</b><br>Tipo<br>Otd |  |      |      |
| Circuitos I | TUE                                        |  | 5000 | 5000 |

Figura 3.10: Potência definida para o Quadro Parcial: QPEL

Nota:

- Foi considerado um circuito de TUE, com potência de 5000 VA, por ser um valor típico para esta aplicação.
- Circuito de alimentação para o elevador.

### *QPP0.1*

|                  | QPP0.1      |     |        |            |
|------------------|-------------|-----|--------|------------|
|                  | Tipo        | Qtd | P (VA) | Total (VA) |
|                  | <b>TUG</b>  | 4   | 390    |            |
|                  | <b>TUG</b>  | 5   | 420    |            |
|                  | <b>TUG</b>  | 4   | 390    |            |
|                  | <b>TUG</b>  | 4   | 390    |            |
|                  | <b>TUG</b>  | 3   | 360    |            |
|                  | Iluminação  | 2   | 100    |            |
| <b>Circuitos</b> | Iluminação  | 8   | 400    | 3490       |
|                  | Iluminação  | 7   | 350    |            |
|                  | Iluminação  | 7   | 350    |            |
|                  | Iluminação  | 2   | 100    |            |
|                  | Iluminação  | 2   | 100    |            |
|                  | Iluminação  | 2   | 100    |            |
|                  | Ilum. Emerg | 4   | 40     |            |

Figura 3.11: Potência definida para o Quadro Parcial: QPP0.1

Nota:

- Foram considerados vários circuitos de TUG, distribuídas pelo espaço de forma a satisfazer os requisitos básicos do hotel.
- A iluminação também foi distribuída da forma mais uniforme possível para cumprir os requisitos.

*QPP0.2*

|           | QPP0.2      |     |        |                   |
|-----------|-------------|-----|--------|-------------------|
|           | <b>Tipo</b> | Qtd | P (VA) | <b>Total (VA)</b> |
|           | <b>TUG</b>  | 6   | 450    |                   |
|           | <b>TUG</b>  | 8   | 510    |                   |
|           | <b>TUG</b>  | 5   | 420    |                   |
|           | <b>TUG</b>  | 3   | 360    |                   |
|           | <b>TUG</b>  | 4   | 390    |                   |
|           | Iluminação  | 3   | 150    |                   |
|           | Iluminação  | 3   | 150    |                   |
| Circuitos | Iluminação  | 3   | 150    | 4170              |
|           | Iluminação  | 8   | 400    |                   |
|           | Iluminação  | 6   | 300    |                   |
|           | Iluminação  | 6   | 300    |                   |
|           | Iluminação  | 4   | 200    |                   |
|           | Iluminação  | 4   | 200    |                   |
|           | Iluminação  | 3   | 150    |                   |
|           | Ilum. Emerg | 4   | 40     |                   |

Figura 3.12: Potência definida para o Quadro Parcial: QPP0.2

Nota:

- Foram considerados vários circuitos de TUG, distribuídas pelo espaço de forma a satisfazer os requisitos básicos do hotel.
- A iluminação também foi distribuída da forma mais uniforme possível para cumprir os requisitos.

*QPB*

|  | <b>QPB</b>           |     |        |                   |
|--|----------------------|-----|--------|-------------------|
|  | <b>Tipo</b>          | Qtd | P (VA) | <b>Total (VA)</b> |
|  | <b>TUG</b>           | 6   | 450    |                   |
|  | <b>TUG</b>           | 3   | 360    |                   |
|  | <b>TUE</b>           |     | 3500   |                   |
|  | Circuitos Iluminação | 3   | 150    | 5010              |
|  | Iluminação           |     | 200    |                   |
|  | Iluminação           | 5   | 250    |                   |
|  | Iluminação           | 2   | 100    |                   |

Figura 3.13: Potência definida para o Quadro Parcial: QPB

Nota:

- Foi considerado um circuito de TUE, com potência de 3500 VA, para a instalação de uma máquina de café.
- A iluminação também foi distribuída da forma mais uniforme possível para cumprir os requisitos.

*QPL*

### 3.3 Cálculos efetuados 29

|                  | <b>QPL</b> |     |        |                   |
|------------------|------------|-----|--------|-------------------|
|                  | Tipo       | Qtd | P (VA) | <b>Total (VA)</b> |
|                  | <b>TUG</b> | 8   | 510    |                   |
|                  | <b>TUE</b> |     | 12000  |                   |
|                  | <b>TUE</b> | 1   | 12000  |                   |
| <b>Circuitos</b> | <b>TUE</b> | 1   | 6200   | 44860             |
|                  | <b>TUE</b> | 1   | 6200   |                   |
|                  | <b>TUE</b> | 1   | 7800   |                   |
|                  | Iluminação | 2   | 100    |                   |
|                  | Iluminação |     | 50     |                   |

Figura 3.14: Potência definida para o Quadro Parcial: QPL

Nota:

- TUE 12000 VA: Máquina de Secar Roupa Industrial.
- TUE 6200 VA: Máquina de Lavar Roupa Industrial.
- TUE 7800 VA: Máquina de Engomar Industrial.
- A iluminação também foi distribuída da forma mais uniforme possível para cumprir os requisitos.

*QPA*

|                  | <b>QPA</b>  |     |        |                   |  |  |  |  |
|------------------|-------------|-----|--------|-------------------|--|--|--|--|
|                  | <b>Tipo</b> | Qtd | P (VA) | <b>Total (VA)</b> |  |  |  |  |
|                  | <b>TUG</b>  | 6   | 450    |                   |  |  |  |  |
|                  | <b>TUG</b>  | 8   | 510    |                   |  |  |  |  |
|                  | <b>TUG</b>  | 4   | 390    |                   |  |  |  |  |
|                  | <b>TUG</b>  | 4   | 390    |                   |  |  |  |  |
|                  | Iluminação  | 7   | 350    |                   |  |  |  |  |
| <b>Circuitos</b> | Iluminação  | 6   | 300    | 4040              |  |  |  |  |
|                  | Iluminação  | 6   | 300    |                   |  |  |  |  |
|                  | Iluminação  | 8   | 400    |                   |  |  |  |  |
|                  | Iluminação  | 4   | 200    |                   |  |  |  |  |
|                  | Iluminação  | 8   | 400    |                   |  |  |  |  |
|                  | Iluminação  | 6   | 300    |                   |  |  |  |  |
|                  | Ilum. Emerg | 5   | 50     |                   |  |  |  |  |

Figura 3.15: Potência definida para o Quadro Parcial: QPA

Nota:

- Foram considerados vários circuitos de TUG, distribuídas pelo espaço de forma a satisfazer os requisitos básicos do hotel.
- A iluminação também foi distribuída da forma mais uniforme possível para cumprir os requisitos.

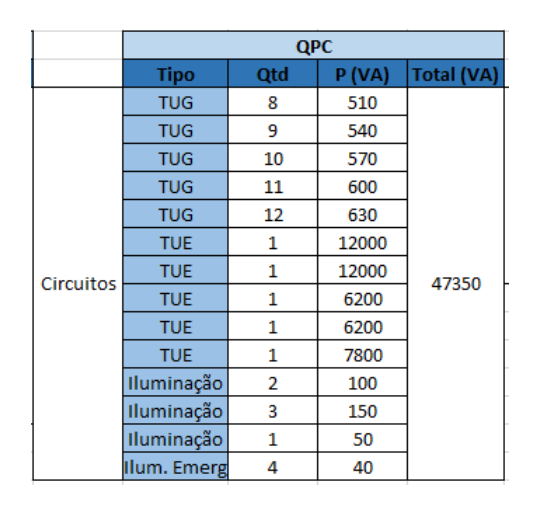

Figura 3.16: Potência definida para o Quadro Parcial: QPC

Nota:

- TUE 12000 VA: Fogão Industrial.
- TUE 6200 VA: Máquina de Lavar Loiça Industrial.
- TUE 7800 VA: Armário Frigorífico de Conservação.
- A iluminação também foi distribuída da forma mais uniforme possível para cumprir os requisitos.

*QPR*

|  | <b>QPR</b>           |     |        |                   |  |  |  |
|--|----------------------|-----|--------|-------------------|--|--|--|
|  | <b>Tipo</b>          | Qtd | P (VA) | <b>Total (VA)</b> |  |  |  |
|  | <b>TUG</b>           | з   | 360    |                   |  |  |  |
|  | <b>TUG</b>           |     | 360    |                   |  |  |  |
|  | Iluminação           | 8   | 400    |                   |  |  |  |
|  | Circuitos Iluminação | 8   | 400    | 2320              |  |  |  |
|  | Iluminação           | 8   | 400    |                   |  |  |  |
|  | Iluminação           |     | 200    |                   |  |  |  |
|  | Iluminação           |     | 200    |                   |  |  |  |

Figura 3.17: Potência definida para o Quadro Parcial: QPR

Nota:

- Foram considerados vários circuitos de TUG, distribuídas pelo espaço de forma a satisfazer os requisitos básicos do hotel.
- A iluminação também foi distribuída da forma mais uniforme possível para cumprir os requisitos.

*QPC*

### *Quadros do Nível 0*

Neste nível, o quadro elétrico "QE"corresponde ao Quadro de Entrada da Instalação, e a potência deste quadro (com os respetivos fatores de simultaneidade aplicados) é a potência que vai ser requisitada à rede.

Neste cálculo os fatores de simultaneidade aplicados foram os seguintes:

| <b>Quadro</b> | fs   | Tipo                                  |
|---------------|------|---------------------------------------|
| OPP1.1        | 0.56 | Global: o mesmo valor é aplicado      |
| OPPI.2        |      | para o conjunto de todos os quartos.  |
| <i>OPPS</i>   | 1    | Global: o mesmo valor é aplicado      |
|               |      | para o conjunto de todas as suites.   |
| <i>OPEL</i>   |      |                                       |
| OPP0.1        |      |                                       |
| QPP0.2        |      |                                       |
| <i>OPB</i>    | 0.75 | Global: o mesmo valor é aplicado      |
| <i>OPL</i>    |      | para o conjunto dos quadros parciais. |
| <i>OPA</i>    |      |                                       |
| OPC           |      |                                       |
| OPR           |      |                                       |

Tabela 3.3: Fatores de simultaneidade aplicados aos quadros

<span id="page-48-0"></span>Após a aplicação dos fatores de simultaneidade, chega-se à potência final do Quadro de Entrada (QE):

|                  | QE                 |  |           |              |      |                |            |
|------------------|--------------------|--|-----------|--------------|------|----------------|------------|
|                  | <b>Tipo</b>        |  | Qtd P(VA) | <b>Total</b> | fs   | <b>P2 (VA)</b> | Final (VA) |
|                  | QPP1.1             |  | 35320     |              | 0,56 | 19779          |            |
|                  | QPP1.2             |  | 35920     |              | 0,56 | 20115          |            |
|                  | <b>QPPS</b>        |  | 9670      |              | 1    | 9670           |            |
|                  | <b>QPEL</b>        |  | 5000      |              |      | 3750           |            |
|                  | QPP0.1             |  | 3490      |              |      | 2618           |            |
| <b>Circuitos</b> | QPP <sub>0.2</sub> |  | 4170      | 197150       |      | 3128           | 136744     |
|                  | <b>QPB</b>         |  | 5010      |              | 0.75 | 3758           |            |
|                  | <b>QPL</b>         |  | 44860     |              |      | 33645          |            |
|                  | <b>QPA</b>         |  | 4040      |              |      | 3030           |            |
|                  | QPC                |  | 47350     |              |      | 35513          |            |
|                  | <b>OPR</b>         |  | 2320      |              |      | 1740           |            |

Figura 3.18: Potência definida para o Quadro Parcial: QE

Onde:

- P: potência total instalada em cada quadro;
- Total: potência total instalada no Hotel
- P2: potência de cada quadro após a aplicação do respetivo fator de simultaneidade;

• Final: Potência a requisitar à rede de distribuição;

### 3.3.3 Fatores de simultaneidade

Os fatores de simultaneidade utilizados são os da Tabela [3.18.](#page-48-0) Estes fatores foram escolhidos com base nos seguintes critérios:

- O fator de simultaneidade de valor 0.56 (ver Capítulo [2](#page-20-0) corresponde ao fator de simultaneidade utilizado para as Instalações Coletivas de Edifícios, para um número de instalações compreendido entre 10 e 14. Apesar desta Instalação ser um Hotel, o facto de ter 24 quartos assemelha-se a uma ICE apenas nos dois quadros que alimentam os 24 quartos, o quadro QPP1.1 e o quadro QPP1.2.
- O fator de simultaneidade 1 é devido ao fator de simultaneidade para ICE, para 3 instalações, ser unitário.
- O fator de simultaneidade de 0.75 foi escolhido com base nas previsões de utilização das restantes divisões do hotel. Este valor é um valor essencial do projeto, pois é este valor que influencia a potência final da instalação. A definição deste valor depende da experiência do projetista e também dos requisitos de projeto, indicados normalmente pelo dono da obra.

### 3.3.4 Potência a Alimentar da Instalação

De acordo com a Figura [3.18,](#page-48-0) a potência a alimentar da instalação é de aproximadamente 136.7 kVA.

### 3.3.5 Análise económica

De acordo com [\[2\]](#page-90-0), após a definição da potência a requisitar à rede, existem Encargos com a ligação. Em ligações MAT, AT e MT acima de 2MVA, os encargos com a ligação à rede são objeto de acordo entre o Operador de Rede (OR) e o requisitante da ligação.

Em ligações BT e MT até 2 MVA, os encargos de ligação são calculados de acordo com as regras estabelecidas pela ERSE, podendo estar envolvidos encargos relativos a:

- Elementos de ligação para uso exlusivo;
- Elementos de ligação para uso partilhado;
- Comparticipação nas redes;
- Serviços de ligação;
- Outros encargos (ex.: taxas de licenciamento de obras; custos de atravessamento de estradas ou vias ferroviárias);

Os encargos com os elementos de ligação para uso exclusivo:

- Encargos calculados por orçamentação dos trabalhos a desenvolver.
- OR não é obrigado a apresentar orçamento se a ligação só envolver elementos para uso exclusivo (com exceção de algumas ilhas na Região Autónoma dos Açores e em Porto Santo).

Os encargos com os elementos de ligação para uso partilhado:

Os encargos (E*up*) são função da potência requisitada e da extensão dos elementos de ligação (D*up*), sendo calculados de acordo com a expressão E*up* = D*up* \* P*u*.

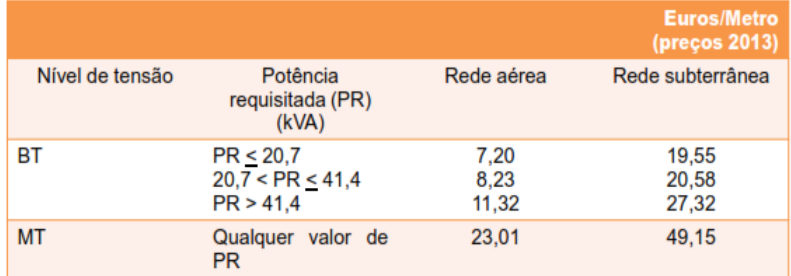

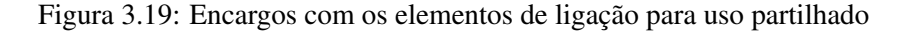

Os encargos na Comparticipação nas redes (E*R*):

- Para ligações à rede em **BT**:  $E_R = U_{RBT} * PR$ , em que  $U_{RBT} = 9.97 \in KVA$ ;
- Para ligações à rede em MT:  $E_R = U_{RMT} * PR$ , em que  $U_{RMT} = 10.12 \in \text{KVA}$ ;

O cálculo dos encargos de ligação à rede envolve também a eventual cedência pelo requisitante de um espaço apropriado para o estabelecimento e exploração de um posto de transformação (PT).

Para o cálculo dos custos associados neste exemplo, considerou-se apenas os Encargos de uso partilhado, os encargos de comparticipação nas redes e também o preço do cabo que alimenta o Quadro de Entrada (QE). O preço dos cabos elétricos de baixa tensão foi consultado em [\[7\]](#page-90-1).

Considerações efetuadas:

- Ramal de 15 metros ( $D_{up} = 15$ m);
- Cabo escolhido: XV, Canalização enterrada, isolamento XLPE, 3 condutores carregados;

Os custos calculados são então:

| Potência (VA)   Corrente (A)   Ramal (m)  - |         |       |          | Encargos uso partilhado         | Encargos redes   Cabo escolhido   Preco cabo   Custo total |                            |
|---------------------------------------------|---------|-------|----------|---------------------------------|------------------------------------------------------------|----------------------------|
|                                             | Caso    |       |          | '  Rede aérea  Rede subterrânea |                                                            |                            |
|                                             | 136 744 | 197.4 | 345.15 € | 737.25€                         | 1 383,9 € XV 3*70 + 1*35                                   | $608.99 \in $   2 730.10 € |

Figura 3.20: Custos calculados para a instalação

O custo total calculado é de 2730.10  $\in$ .

# 3.4 Alternativas de cálculo

Nesta secção serão efetuadas opções de cálculo alternativas às condições definidas em [3.3.2.1.](#page-40-0) Para cada caso serão apresentadas as novas condições de cálculo e também o respetivo impacto a nível económico.

### 3.4.1 Cenário 2

Novas considerações:

- Potência por tomada elétrica: 500 VA
- Potência para uma lâmpada de Iluminação Normal: 80 W
- Potência para uma lâmpada de Iluminação de Emergência: 10 W

<span id="page-51-0"></span>Os fatores de simultaneidade são os mesmo definidos anteriormente. Novos resultados para a potência a alimentar da Instalação:

|                  |                    |     | QE     |              |              |                |              |
|------------------|--------------------|-----|--------|--------------|--------------|----------------|--------------|
|                  | <b>Tipo</b>        | Qtd | P (VA) | <b>Total</b> | fs           | <b>P2 (VA)</b> | <b>Final</b> |
|                  | QPP1.1             |     | 42500  |              | 0,56         | 23800          |              |
|                  | QPP1.2             |     | 43440  |              | 0,56         | 24326          |              |
|                  | <b>QPPS</b>        |     | 11980  |              | $\mathbf{1}$ | 11980          |              |
|                  | <b>QPEL</b>        |     | 5000   |              |              | 3750           |              |
|                  | QPP0.1             |     | 5690   |              |              | 4268           |              |
| <b>Circuitos</b> | QPP <sub>0.2</sub> |     | 6790   | 226400       |              | 5093           | 156466       |
|                  | <b>QPB</b>         |     | 5970   |              | 0,75         | 4478           |              |
|                  | <b>QPL</b>         |     | 45290  |              |              | 33968          |              |
|                  | <b>QPA</b>         |     | 6550   |              |              | 4913           |              |
|                  | <b>QPC</b>         |     | 49430  |              |              | 37073          |              |
|                  | <b>OPR</b>         |     | 3760   |              |              | 2820           |              |

Figura 3.21: Caso 2: Potência definida para o Quadro Parcial: QE

De acordo com a Figura [3.21,](#page-51-0) a potência a alimentar da instalação é de aproximadamente 156.5 kVA.

Os custos calculados são então:

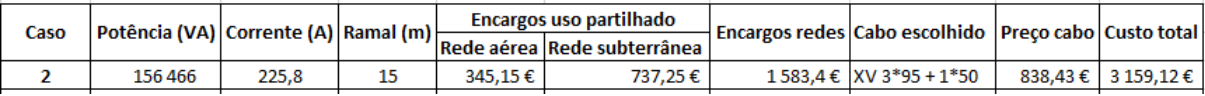

Figura 3.22: Caso 2: Custos calculados para a instalação

O custo total calculado é de 3159.12 $\epsilon$ .

### 3.4.2 Cenário 3

Novas considerações:

- Potência por tomada elétrica: 500 VA
- Potência para uma lâmpada de Iluminação Normal: 80 W
- Potência para uma lâmpada de Iluminação de Emergência: 10 W
- Fatores de simultaneidade incrementados 10%.

<span id="page-52-0"></span>Os fatores de simultaneidade foram incrementados em 10%. Estes fatores são apresentados na Figura [3.23.](#page-52-0) Novos resultados para a potência a alimentar da Instalação:

|           |                    |     | QE     |              |      |                |              |
|-----------|--------------------|-----|--------|--------------|------|----------------|--------------|
|           | <b>Tipo</b>        | Qtd | P (VA) | <b>Total</b> | fs   | <b>P2 (VA)</b> | <b>Final</b> |
|           | QPP1.1             |     | 42500  |              | 0,62 | 26180          |              |
|           | QPP1.2             |     | 43440  |              | 0.62 | 26759          |              |
|           | <b>QPPS</b>        |     | 11980  |              | 1.00 | 11980          |              |
|           | <b>QPEL</b>        |     | 5000   |              |      | 4125           |              |
|           | QPP0.1             |     | 5690   |              |      | 4694           |              |
| Circuitos | QPP <sub>0.2</sub> |     | 6790   | 226400       |      | 5602           | 170915       |
|           | <b>QPB</b>         |     | 5970   |              |      | 4925           |              |
|           | <b>QPL</b>         |     | 45290  |              | 0,83 | 37364          |              |
|           | QPA                |     | 6550   |              |      | 5404           |              |
|           | QPC                |     | 49430  |              |      | 40780          |              |
|           | <b>QPR</b>         |     | 3760   |              |      | 3102           |              |

Figura 3.23: Caso 3: Potência definida para o Quadro Parcial: QE

De acordo com a Figura [3.23,](#page-52-0) a potência a alimentar da instalação é de aproximadamente 170.9 kVA.

Os custos calculados são então:

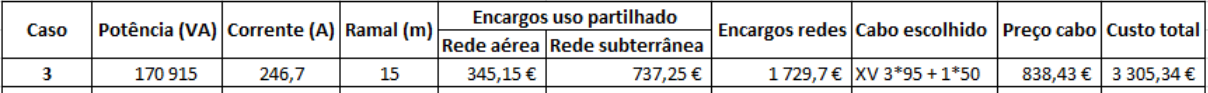

Figura 3.24: Caso 3: Custos calculados para a instalação

O custo total calculado é de 3305.34  $\in$ .

### 3.4.3 Cenário 4

Novas considerações:

- Potência por tomada elétrica: 500 VA
- Potência para uma lâmpada de Iluminação Normal: 100 W
- Potência para uma lâmpada de Iluminação de Emergência: 10 W
- Fatores de simultaneidade incrementados 10%.

<span id="page-53-0"></span>Os fatores de simultaneidade foram incrementados em 10%. Estes fatores são apresentados na Figura [3.25.](#page-53-0) Novos resultados para a potência a alimentar da Instalação:

|                  | QE            |     |        |              |      |                |              |
|------------------|---------------|-----|--------|--------------|------|----------------|--------------|
|                  | <b>Tipo</b>   | Qtd | P (VA) | <b>Total</b> | fs   | <b>P2 (VA)</b> | <b>Final</b> |
|                  | QPP1.1        |     | 44700  |              | 0,62 | 27535          |              |
|                  | <b>QPP1.2</b> |     | 45680  |              | 0,62 | 28139          |              |
|                  | <b>OPPS</b>   |     | 12680  |              | 1,00 | 12680          |              |
|                  | <b>OPEL</b>   |     | 5000   |              |      | 4125           |              |
|                  | QPP0.1        |     | 6290   |              |      | 5189           |              |
| <b>Circuitos</b> | QPP0.2        |     | 7590   | 234940       |      | 6262           | 177155       |
|                  | QPB           |     | 6250   |              | 0,83 | 5156           |              |
|                  | QPL           |     | 45350  |              |      | 37414          |              |
|                  | <b>QPA</b>    |     | 7450   |              |      | 6146           |              |
|                  | <b>QPC</b>    |     | 49550  |              |      | 40879          |              |
|                  | <b>QPR</b>    |     | 4400   |              |      | 3630           |              |

Figura 3.25: Caso 4: Potência definida para o Quadro Parcial: QE

De acordo com a Figura [3.25,](#page-53-0) a potência a alimentar da instalação é de aproximadamente 177.2 kVA.

Os custos calculados são então:

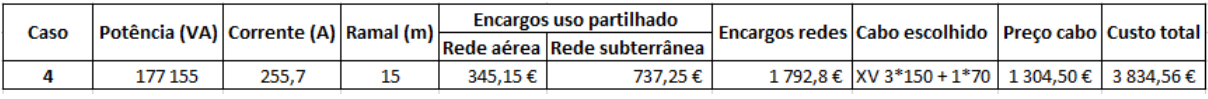

Figura 3.26: Caso 4: Custos calculados para a instalação

O custo total calculado é de 3834.56  $\epsilon$ .

### 3.4.4 Consequências

A consequência mais óbvia após a análise das 3 alternativas de cálculo é a *subida da potência* de ligação a requisitar à rede. Consequentemente esta subida origina o aumento do preço para a ligação da instalação à rede.

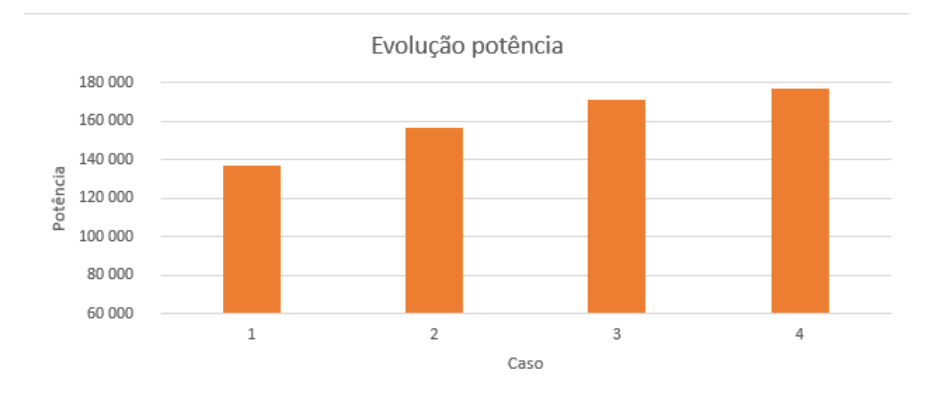

Figura 3.27: Consequências dos casos alternativos: Evolução da potência a alimentar.

Outra consequência importante consiste no aumento da secção dos cabos de ligação que alimentam o Quadro de Entrada (QE). Como foi visto anteriormente, uma das consequências dos diversos casos alternativos era precisamente o aumento do custo do cabo, visto que a sua secção aumentava.

O aumento de secção está evidente na seguinte Figura:

<span id="page-54-0"></span>

|               | Aquecimento |     |     | Sobrecarga |                     |                 | Testes Sobrecarga | CABO                   |               |
|---------------|-------------|-----|-----|------------|---------------------|-----------------|-------------------|------------------------|---------------|
| S(VA)         | <b>IB</b>   | Iz  | IN  | Ιf         | $1,45$ <sub>z</sub> | <b>IB≤IN≤Iz</b> | $If \leq 1,451z$  | <b>Neutro</b><br>(mm2) | Fase<br>(mm2) |
| 136744,4      | 197,4       | 254 | 200 | 320        | 368,3               | Correto!        | Correto!          | 35                     | 70            |
| 156466,4      | 225,8       | 301 | 250 | 400        | 436,5               | Correto!        | Correto!          | 50                     | 95            |
| $\ $ 170915,0 | 246,7       | 301 | 250 | 400        | 436,5               | Correto!        | Correto!          | 50                     | 95            |
| 177155,1      | 255,7       | 387 | 315 | 504        | 561,2               | Correto!        | Correto!          | 70                     | 150           |

Figura 3.28: Consequências dos cenários alternativos: Aumento da secção do alimentador do Quadro de Entrada

Nota:

Os testes efetuados à canalização foram apenas os de aquecimento e sobrecarga, visto que foi considerado que os restantes testes de queda de tensão e de curto-circuito não iriam interferir neste estudo.

Como se verifica na Figura [3.28,](#page-54-0) há um aumento significativo da secção do cabo nos diversos cenários de estudo. Além dos custos do cabo, há também o custo das novas proteções para a canalização do ramal do quadro de entrada (QE)

### 3.4.5 Comparação entre cálculos

De uma forma geral e intuitiva, as várias alternativas de cálculo originam o seguinte quadro resumo:

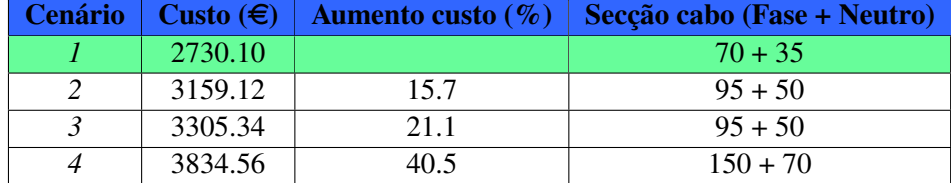

Tabela 3.4: Quadro resumo das principais diferenças entre as alternativas de cálculo.

# 3.5 Conclusões

As principais conclusões e contribuições para a estimativa da potência a alimentar deste tipo de instalação são as seguintes:

- Alterações nas potências por tomada dos circuitos de TUG originam alterações significativas na potência final a alimentar para a instalação;
- Alterações à potência consumida da iluminação utilizada é outro fator agravante no cálculo final da potência a alimentar;
- O aumento dos fatores de simultaneidade, por pouco que possa parecer, tem um impacto enorme na potência a alimentar. Posto isto, é importante que a definição dos valores dos fatores de simultaneidade para este tipo de instalações, seja feita com rigor e com base nas estimativas futuras de uso da instalação. Em caso de dúvida na escolha, consultar o dono de obra e definir com clareza qual o tipo de utilização previsto para a instalação.
- A quantidade e potência dos aparelhos utilizados no hotel nas TUE, define inicialmente o valor da potência total da Instalação. A definição e inclusão destes aparelhos tem de ser feita com responsabilidade e com base nos requisitos da instalação. Aumentos desnecessários do número de aparelhos ou até da potência dos mesmo, levará a um enorme aumento na potência a alimentar da instalação.

Considerando os tópicos anteriores, pode-se afirmar que o projetista deve:

- Estudar aprofundadamente a instalação e saber quais os requisitos técnicos a nível de equipamento. A definição pouco exata deste tópico pode levar a cálculos por excesso.
- Na dúvida sobre qual o equipamento a utilizar, deve falar com o dono da Instalação para assim chegarem a uma conclusão sobre qual o equipamento mais adequado.
- A definição da potência para cada tomada de uso geral é um aspeto bastante importante e não deve ser descurado.

# Capítulo 4

# Caso de estudo tipo: Instalação Coletiva de Edifício

### 4.1 Introdução

Neste capítulo vai ser analisada uma Instalação Coletiva de Edifício (ICE), cujo número de instalações e potência de cada instalação será analisado com recurso a 2 casos diferentes:

- Cenário 1: Potência das Habitações: 10.35 kVA; Potência dos Serviços Comuns: 13.8 kVA; Fatores de simultaneidade definidos na Tabela [4.1;](#page-58-0)
- Cenário 2: Potência das Habitações: 10.35 kVA; Potência dos Serviços Comuns: 13.8 kVA; Aumento dos fatores de simultaneidade respetivos;

Esta análise tem como objetivo avaliar os fatores de simultaneidade das Instalações Coletivas de Habitação, já definidos no Capítulo [2.](#page-20-0)

Os *objetivos* deste estudo são:

- Mostrar alternativas de cálculo;
- Comparar resultados obtidos;
- Verificar impacto do aumento dos fatores de simultaneidade;
- Definir quais as principais contribuições para a definição da potência a alimentar deste tipo de instalações;

# 4.2 Caraterização da instalação

Este caso de estudo pretende analisar as Instalações Coletivas de Edifícios, que são instalações de habitação, normalmente compostas por diversos pisos e várias instalações por piso (edifícios de habitação individual), contendo também serviços comuns a todos os moradores do prédio.

Esta instalação é do tipo mostrado na Figura [4.1:](#page-57-0)

<span id="page-57-0"></span>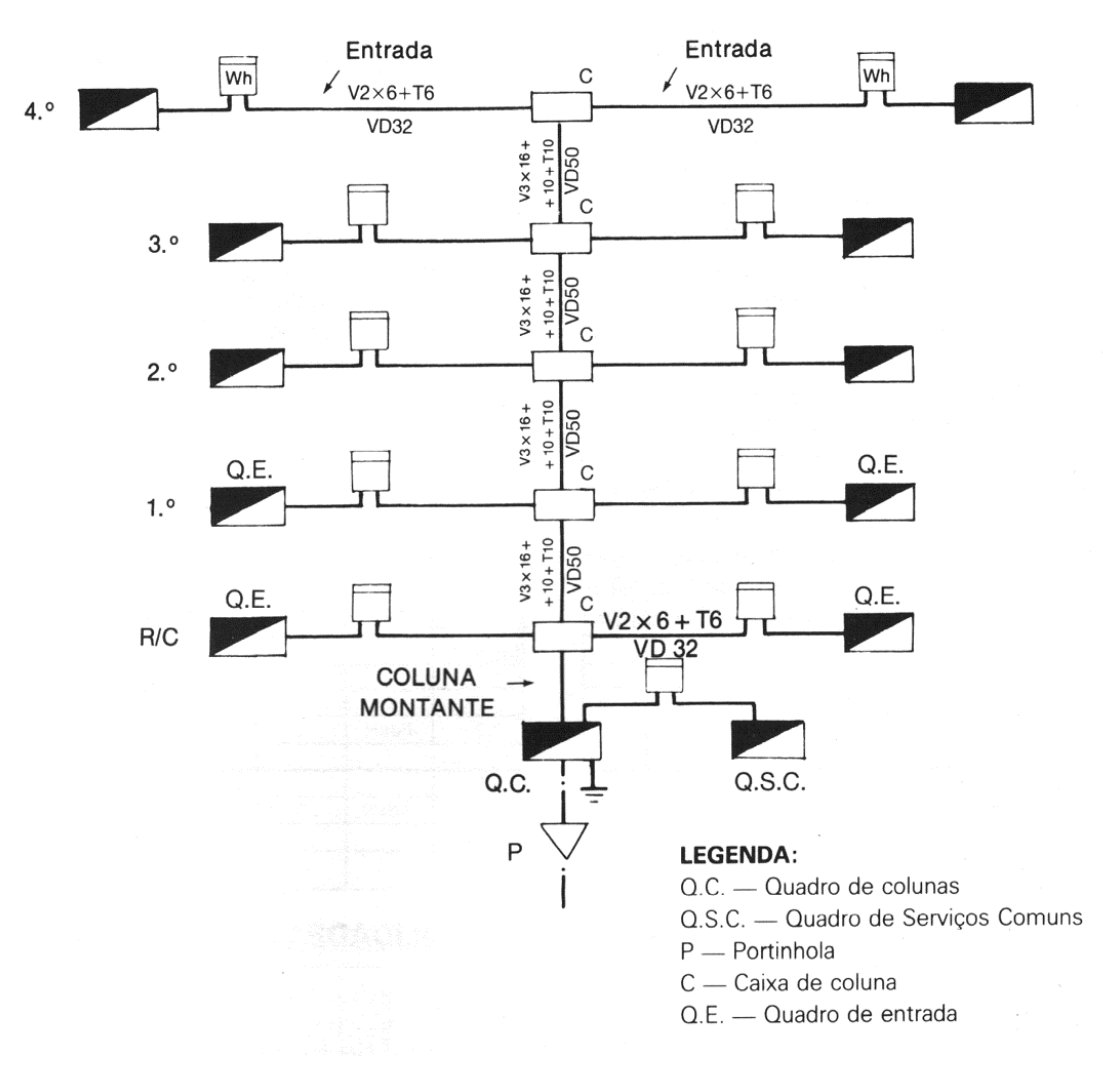

Figura 4.1: Exemplo de Instalação coletiva de edifício

### Nota:

A Figura [4.1](#page-57-0) é meramente representativa para este caso de estudo.

Para este caso de estudo não vai ser usada uma instalação específica, mas vai ser feita a análise dos fatores de simultaneidade da tabela seguinte:

<span id="page-58-0"></span>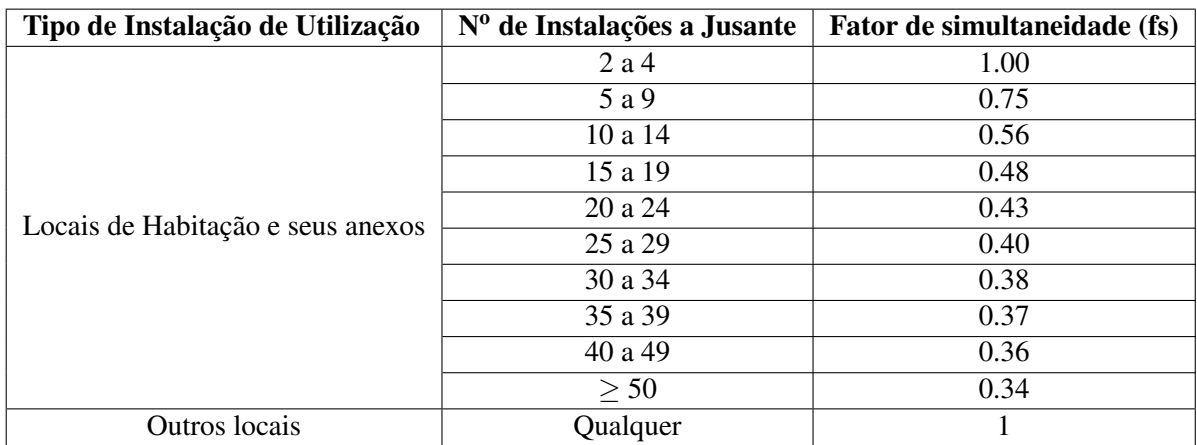

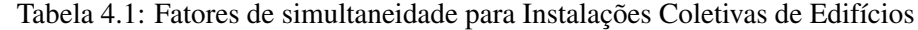

### 4.2.1 Fatores de simultaneidade tabelados

Após a análise da Tabela [4.1,](#page-58-0) obtém-se o seguinte gráfico que representa a variação do fator de simultaneidade com o aumento do número de instalações.

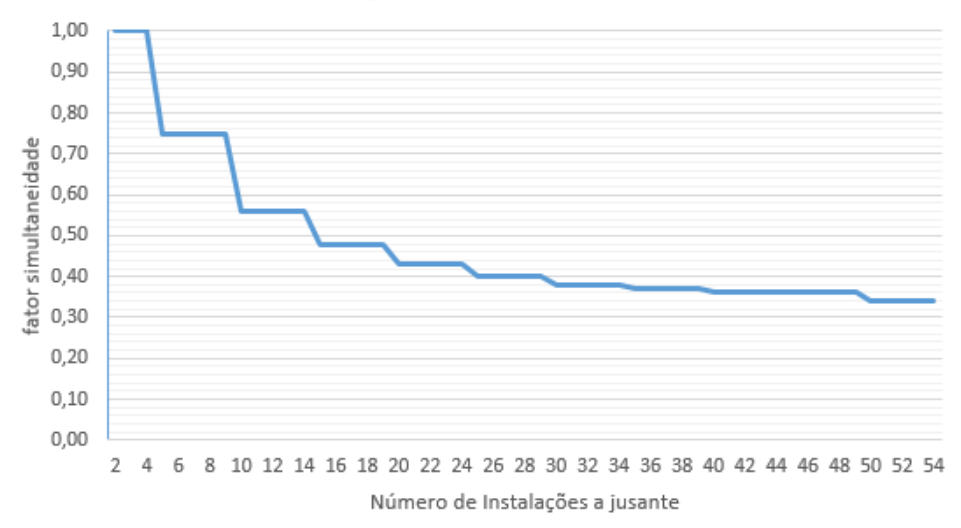

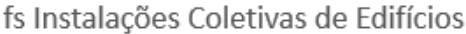

Figura 4.2: Evolução do fator de simultaneidade com o aumento do número de instalações.

Estes são os fatores utilizados pelos projetistas quando há necessidade de efetuar o cálculo da potência a alimentar de uma instalação coletiva de um edifício de habitação. Estes fatores são por norma seguidos e o objetivo deste caso de estudo consiste em verificar até que ponto estes serão os melhores fatores a considerar e qual o impacto da alteração dos mesmo.

É com base nestes valores que serão efetuados os cálculos seguintes.

## 4.3 Cálculos efetuados

Nesta secção serão mostrados os cálculos para dois cenários diferentes apresentadas em [5.1.](#page-70-0) De uma forma geral, os cálculos efetuados consistem no seguinte:

- Calcular para vários números de habitações (entre 2 e 50 habitações), com a potência definida na próxima secção, os seguintes valores:
	- Potência a alimentar;
	- $-$  Corrente de serviço  $(I_B)$ ;
	- Condição de sobrecarga do cabo que alimenta o ramal que interliga o quadro de entrada (QE);
	- Secção do cabo escolhido;
- Aumentar os fatores de simultaneidade e verificar qual o impacto produzido nos cálculos;
- Avaliar diversos aspetos a nível económico;

### 4.3.1 Cenário 1

Para este cenário considerou-se que as habitações e os serviços comuns da ICE têm as seguintes caraterísticas:

```
Potência das Habitações: 10.35 kVA;
```
Potência dos Serviços Comuns: 13.8 kVA;

Neste cenário serão calculadas as potências a alimentar da instalação para diversos números de instalações (de 2 a 50 instalações).

### 4.3.1.1 Cálculos efetuados

A equação geral para o cálculo da potência a alimentar de uma ICE é a seguinte:

<span id="page-59-0"></span>
$$
S_{contratada} = \sum (S_i * f_{si}) + (S_{SC} * f_{sSC}) \tag{4.1}
$$

Onde:

S*contratada* - Potência contratada ou potência a alimentar;

S*<sup>i</sup>* - Potência instalada na habitação i;

f*si* - Fator de simultaneidade da instalação de habitação i;

S*SC* - Potência da instalação dos serviços comuns;

f*sSC* - Fator de simultaneidade da instalação dos serviços comuns;

### 4.3 Cálculos efetuados 43

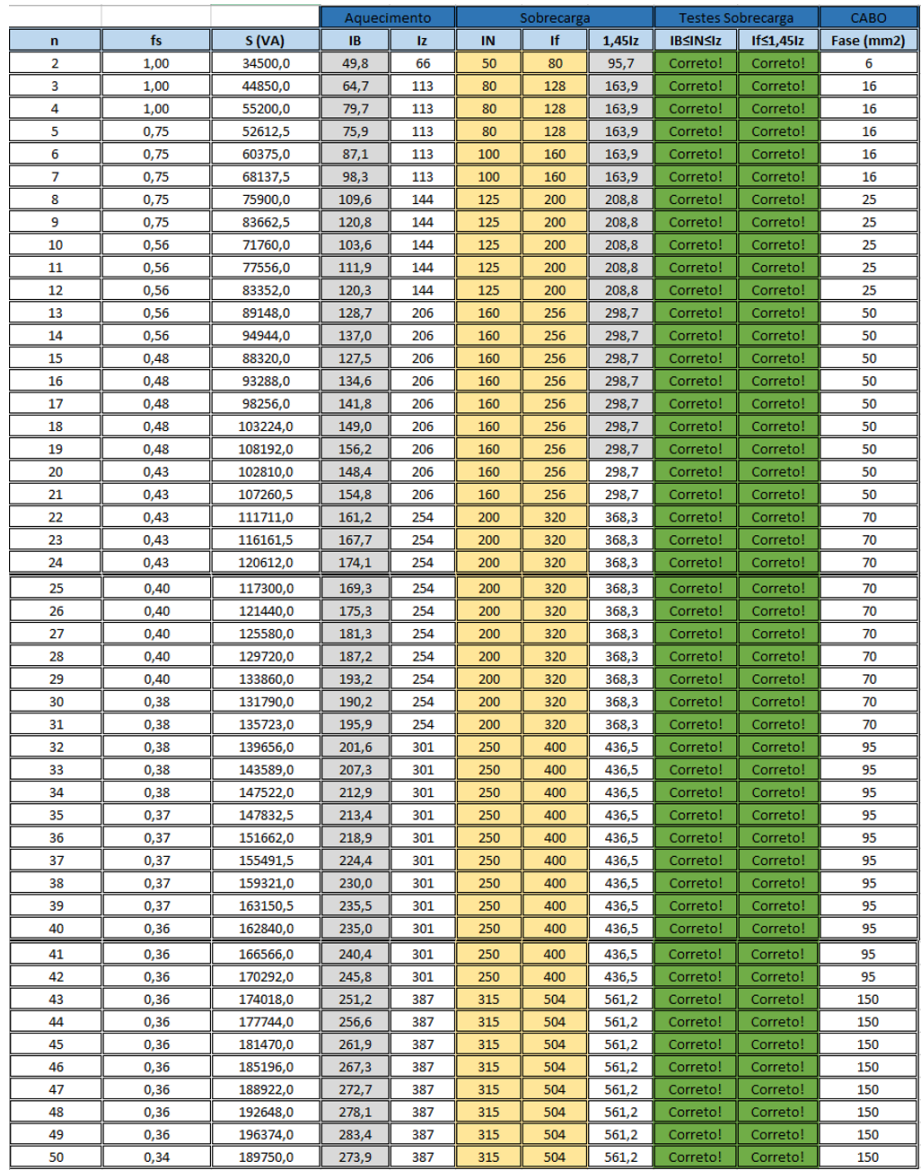

<span id="page-60-0"></span>O resultado da potência requisitada para todas as instalações é:

Figura 4.3: Cenário 1: Resultados dos cálculos

### Onde:

n: número de instalações a jusante do Quadro Geral de Baixa Tensão (QGBT)

fs: fator de simultaneidade

S: potência a alimentar para a ICE respetiva (conforme o n)

As condições de aquecimento e sobrecarga são apresentadas, para garantir que o cabo está de acordo com estas condições. A condição de queda de tensão e a condição de curto-circuito não foram efetuadas, pois chegou-se à conclusão que não seriam relevantes.

### 4.3.1.2 Análise gráfica

Da análise da Figura [4.3,](#page-60-0) obtêm-se os seguintes gráficos:

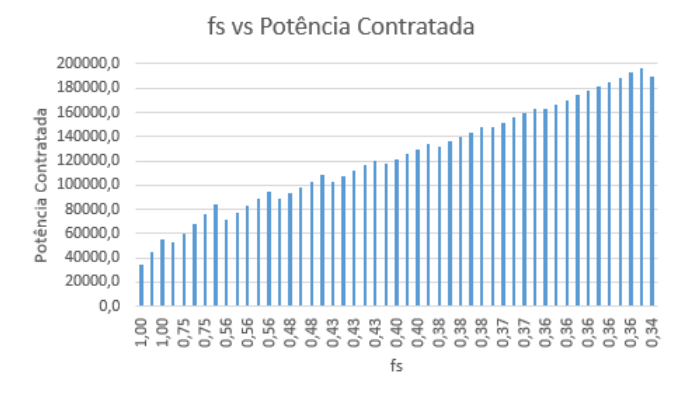

Figura 4.4: Cenário 1: Potência contratada em função do fator de simultaneidade

Como era esperado, em geral a potência contratada aumenta com a descida do fator de simultaneidade, pois quanto menor o fator de simultaneidade, maior o número de instalações a jusante na instalação coletiva.

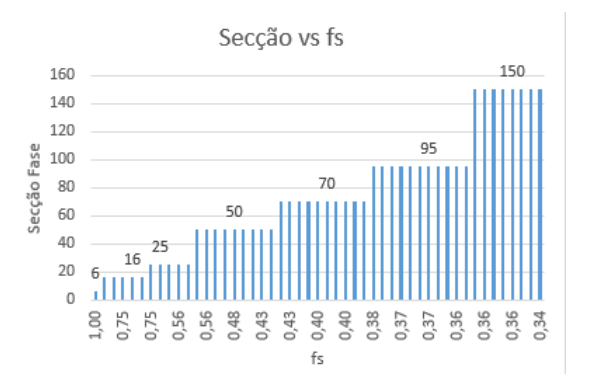

Figura 4.5: Cenário 1: Secção da fase do cabo em função do fator de simultaneidade

A variação da secção do cabo que alimenta o ramal de entrada com o aumento do número de instalações (e consequente diminuição do fator de simultaneidade) é um aspeto interessante visto que demonstra os vários "patamares"de secção.

### 4.3.2 Cenário 2

Para este cenário considerou-se que as habitações e os serviços comuns da ICE têm as seguintes caraterísticas:

Potência das Habitações: 10.35 kVA;

Potência dos Serviços Comuns: 13.8 kVA;

Aumento dos fatores de simultaneidade respetivos;

Neste cenário serão calculadas as potências a alimentar da instalação para diversos números de instalações (de 2 a 50 instalações). O objetivo é demonstrar qual a alteração dos resultados, ao aumentar os fatores de simultaneidade de forma a manter a mesma secção de cabo calculada no Cenário 1.

### 4.3.2.1 Cálculos efetuados

A equação geral para o cálculo da potência a alimentar de uma ICE é a Equação [4.1.](#page-59-0)

Neste cenário, os fatores de simultaneidade foram aumentados ao máximo de forma a que a secção da fase do cabo anteriormente definido no cenário 1 se mantivesse a mesma.

O objetivo deste cenário é demonstrar até que ponto se consegue com um determinado *aumento do fator de simultaneidade*, manter a secção do cabo que alimenta o Quadro de Entrada da Instalação.

Além disso, o possível aumento do fator de simultaneidade iria permitir ao projetista ter uma maior margem de segurança, pois a potência contratada ao OR seria maior, e portanto no futuro, caso necessário, poderiam haver aumentos de potência em determinadas habitações de forma segura sem prejudicar a instalação elétrica realizada inicialmente.

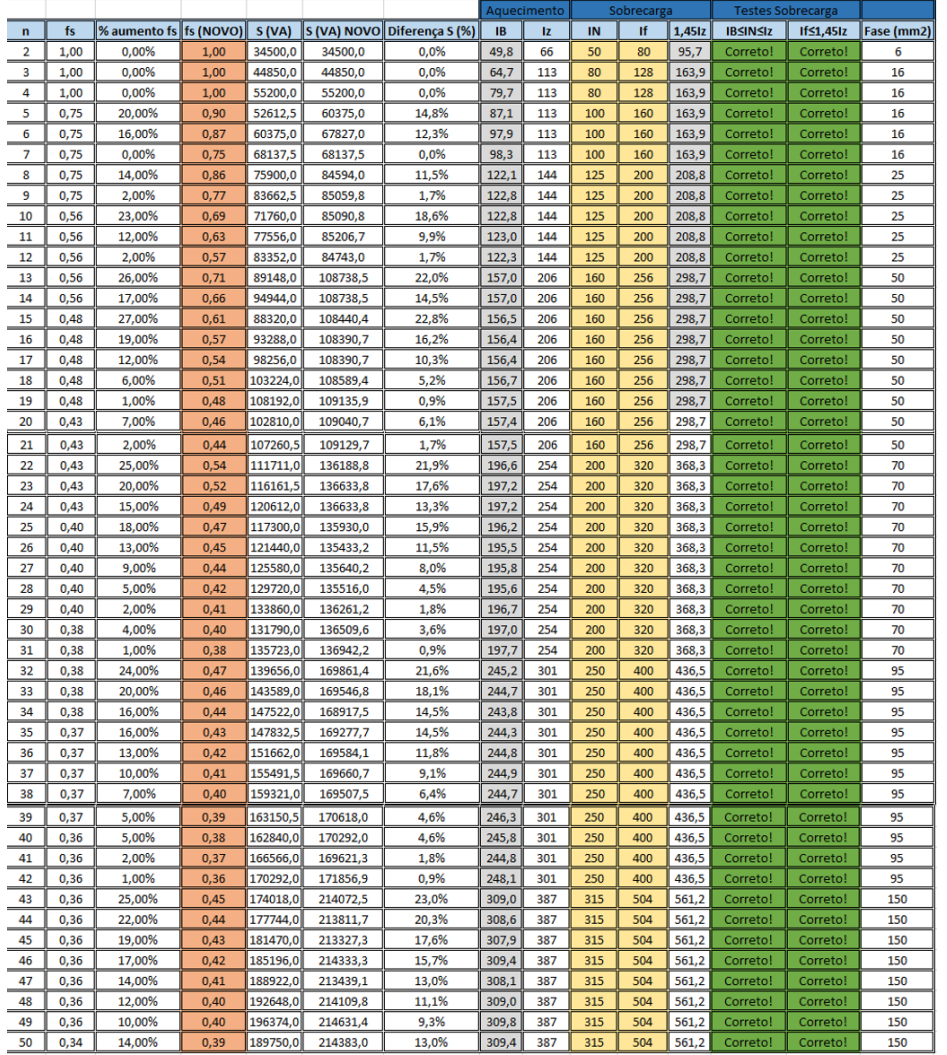

<span id="page-63-0"></span>O resultado da potência requisitada para todas as instalações é:

Figura 4.6: Cenário 2: Resultados dos cálculos com aumento do fator de simultaneidade

### 4.3.2.2 Análise gráfica

Da análise da Figura [4.6,](#page-63-0) obtêm-se os seguintes gráficos:

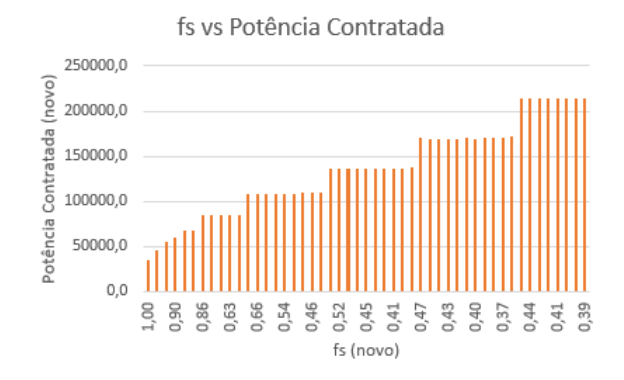

Figura 4.7: Cenário 2: Potência contratada em função do fator de simultaneidade

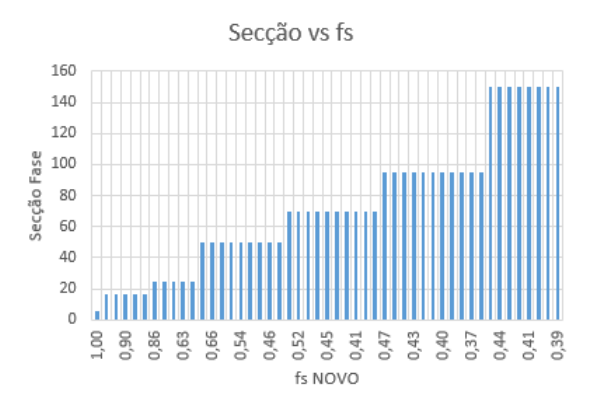

Figura 4.8: Cenário 2: Secção da fase do cabo em função do fator de simultaneidade

### 4.3.3 Comparação entre Cenário 1 e Cenário 2

<span id="page-65-0"></span>Relativamente ao fator de simultaneidade original (Tabela [4.1\)](#page-58-0) e ao fator de simultaneidade proposto (fs (NOVO) na Figura [4.6\)](#page-63-0) obtém o seguinte gráfico:

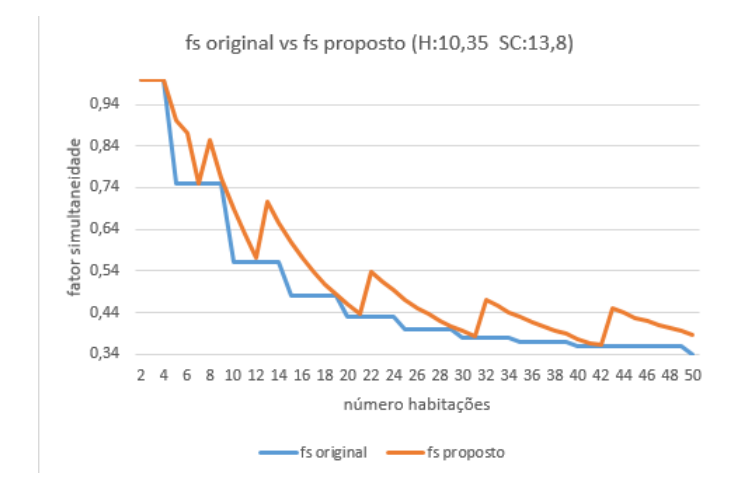

Figura 4.9: Fator de simultaneidade original e fator de simultaneidade proposto

Após a análise da Figura [4.9](#page-65-0) tiram-se as seguintes conclusões:

- Em alguns pontos médios dos segmentos de reta horizontais do gráfico a azul há uma manutenção do fator de simultaneidade;
- Após esses pontos e com o aumento do número de habitações, o fator de simultaneidade aumenta bastante relativamente ao original;

Consequentemente, o aumento da potência a alimentar na ICE é o seguinte:

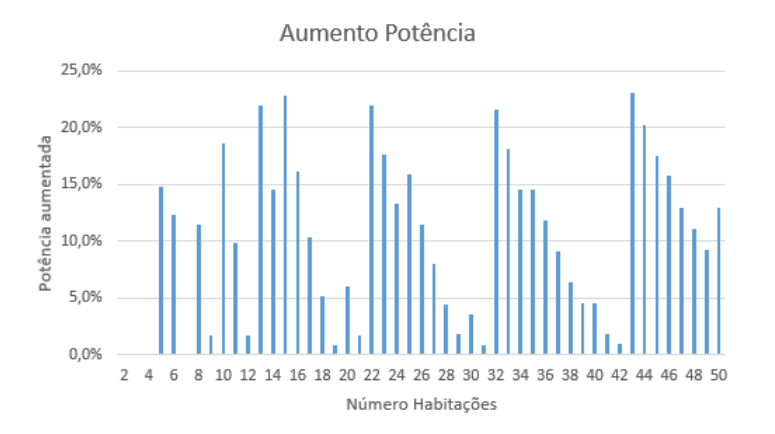

Figura 4.10: Aumento da Potência a alimentar (em percentagem)

### 4.3 Cálculos efetuados 49

### Em percentagem:

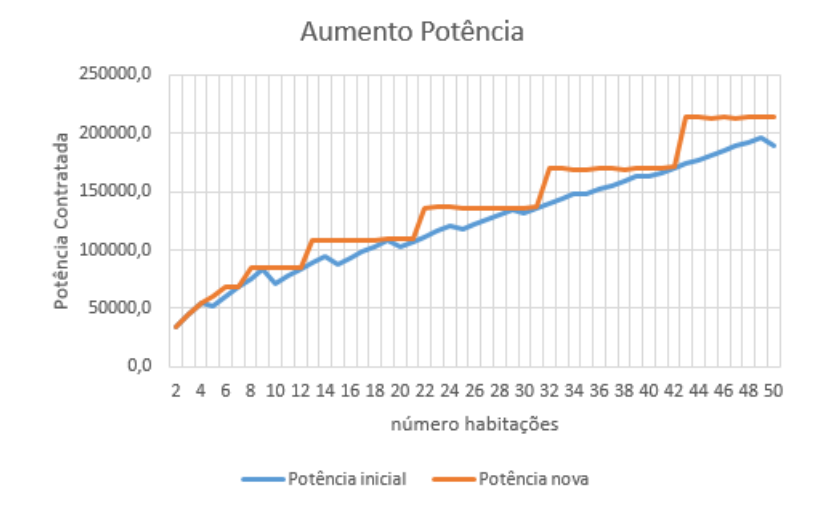

Figura 4.11: Aumento da Potência a alimentar

Aumento de potência face ao novo fator de simultaneidade:

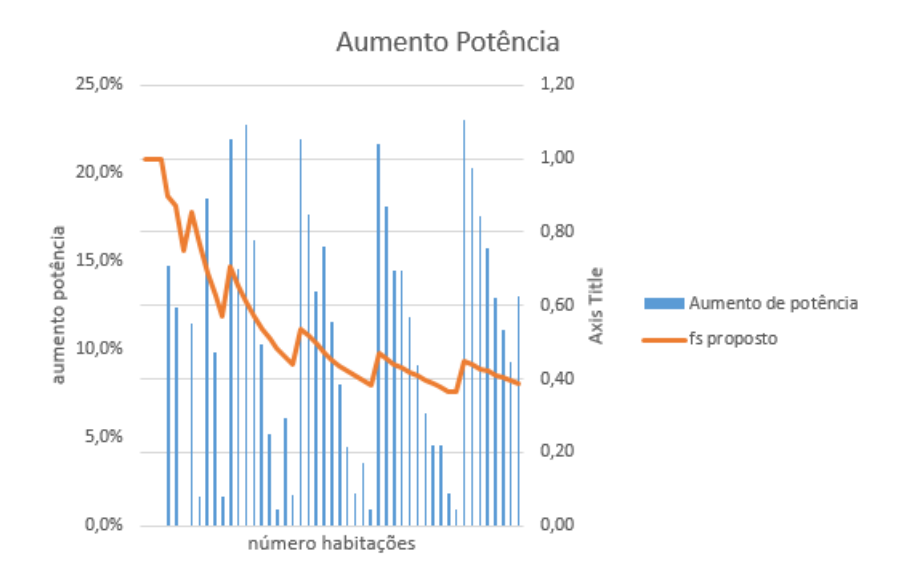

Figura 4.12: Aumento da Potência a alimentar relativamente ao novo fator de simultaneidade

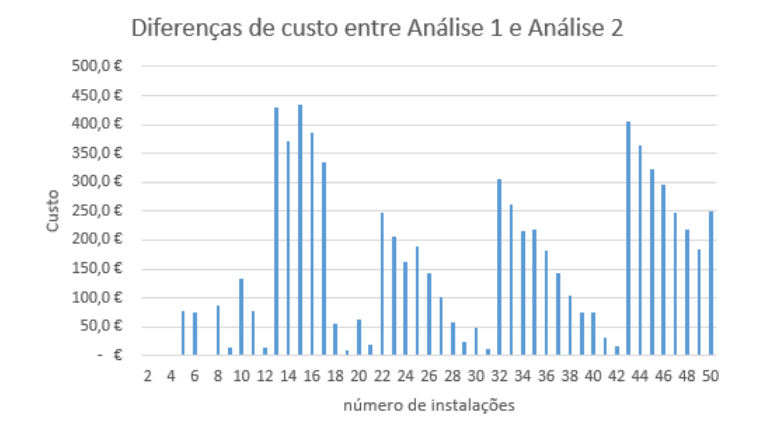

<span id="page-67-0"></span>Analisando as diferenças de custo entre os dois cenários obtém-se o gráfico da Figura [4.13](#page-67-0)

Figura 4.13: Diferenças de custo entre os dois cenários

Após a análise da Figura [4.13,](#page-67-0) conclui-se que a diferença máxima entre as duas soluções apresentadas, é de, cerca de 435  $\epsilon$ . Tendo em conta que as despesas com o projeto andam muitas vezes na casa das dezenas de milhares de euros, confirma-se que com estes novos fatores de simultaneidade, os custos extra são reduzidos.

# <span id="page-68-0"></span>4.4 Fatores de simultaneidade propostos para ICE

Visto que após a análise da Figura [4.13,](#page-67-0) se conclui que a diferença de custo (para estas condições da instalação: Habitações 10.35 kVA; Serviços Comuns: 13.8 kVA), estes fatores de simultaneidade poderão ser usados em projetos de dimensionamento com este tipo de caraterísticas.

 $\sqcup$ 

Sendo assim, propõe-se uma nova tabela com fatores de simultaneidade:

Figura 4.14: Fator de simultaneidade para Instalações Coletivas de Edifícios - Proposta para Habitações de 10.35 kVA

| Tipo de Instalação | Número de Instalações a Jusante | fs proposto |
|--------------------|---------------------------------|-------------|
|                    | 2                               | 1,00        |
|                    | 3                               | 1,00        |
|                    | 4                               | 1,00        |
|                    | 5                               | 0,90        |
|                    | 6                               | 0,87        |
|                    | 7                               | 0,75        |
|                    | 8                               | 0,86        |
|                    | 9                               | 0,77        |
|                    | 10                              | 0,69        |
|                    | 11                              | 0,63        |
|                    | 12                              | 0,57        |
|                    | 13                              | 0,71        |
|                    | 14                              | 0,66        |
|                    | 15                              | 0,61        |
|                    | 16                              | 0,57        |
|                    | 17                              | 0,54        |
|                    | 18                              | 0,51        |
|                    | 19                              | 0,48        |
|                    | 20                              | 0,46        |
|                    | 21                              | 0,44        |
|                    | 22                              | 0,54        |
|                    | 23                              | 0,52        |
|                    | 24                              | 0,49        |
| Locais de          | 25                              | 0,47        |
| Habitação e seus   | 26                              | 0,45        |
| Anexos             | 27                              | 0,44        |
|                    | 28                              | 0,42        |
|                    | 29                              | 0,41        |
|                    | 30                              | 0,40        |
|                    | 31                              | 0,38        |
|                    | 32                              | 0,47        |
|                    | 33                              | 0,46        |
|                    | 34                              | 0,44        |
|                    | 35                              | 0,43        |
|                    | 36                              | 0,42        |
|                    | 37                              | 0,41        |
|                    | 38                              | 0,40        |
|                    | 39                              | 0,39        |
|                    | 40                              | 0,38        |
|                    | 41                              | 0,37        |
|                    | 42                              | 0,36        |
|                    | 43                              | 0,45        |
|                    | 44                              | 0,44        |
|                    | 45                              | 0,43        |
|                    | 46                              | 0,42        |
|                    | 47                              | 0,41        |
|                    | 48                              | 0,40        |
|                    | 49                              | 0,40        |
|                    | 50                              | 0,39        |
| Outros Iocais      | ualouar                         | 1.00        |

### O respetivo gráfico é:

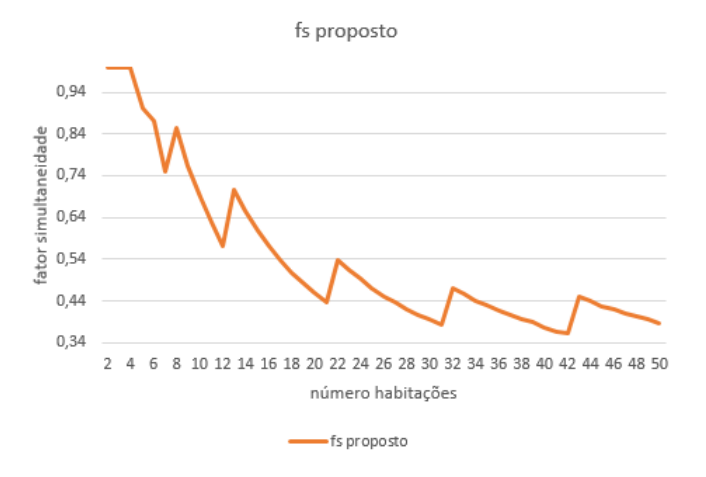

Figura 4.15: Fator de simultaneidade proposto

# 4.5 Conclusões

As conclusões relativamente às Contribuições para a Estimativa da Potência a Alimentar nas Instalações coletivas de edifícios são as seguintes:

- O aumento dos fatores de simultaneidade tem impacto na potência a requisitar à rede, mas neste caso de estudo a diferença de preços está na ordem das poucas centenas de euros. Essa diferença comparada com os milhares de euros necessários para todo o Projeto Elétrico, é pouco importante.
- Neste caso o projetista que se sentir "inseguro"relativamente ao fator de simultaneidade que está tabelado nas RTIEBT, tem uma noção do impacto que este aumento de fator de simultaneidade tem.
- Aumentar o fator de simultaneidade permite ao projetista ter uma maior margem de manobra para futuros possíveis aumentos de carga na Instalação.
- Este tipo de instalação não tem tanta margem de manobra para definição da potência a requisitar, pois existem regras estipuladas dos fatores de simultaneidade, e, portanto os fatores de simultaneidade em [4.4](#page-68-0) são apenas sugestões baseadas nos cálculos efetuados neste caso de estudo.

# Capítulo 5

# Caso de estudo tipo: Instalação Industrial

# <span id="page-70-0"></span>5.1 Introdução

Neste capítulo vai ser efetuado o estudo de um caso tipo de uma Instalação Industrial. Este tipo de instalação é diferente dos casos de estudo anteriores, e é uma instalação bastante frequente e que necessita de um Engenheiro Eletrotécnico projetista para dimensionamento e definição da potência a alimentar que será requisitada à rede (poderá ser em BT, MT ou AT).

# 5.2 Caraterização da instalação

Este caso de estudo consiste numa instalação elétrica de uma empresa fabril dotada com posto de transformação (PT) privativo para 15000/400-230 V, equipado com um transformador seco de 630 kVA ( $x_f$ =6%).

Dentro da fábrica, todas as canalizações elétricas de alimentação de quadros parciais (QP), a partir do quadro geral de baixa tensão (QGBT) do posto de transformação, são do tipo à vista, montadas em esteira e instaladas em caminhos de cabos metálicos perfurados, horizontais e verticais, de dimensão apropriada.

Os cabos utilizados são do tipo XV multicondutor.

A temperatura ambiente dentro da fábrica não se afasta significativamente dos 30°C.

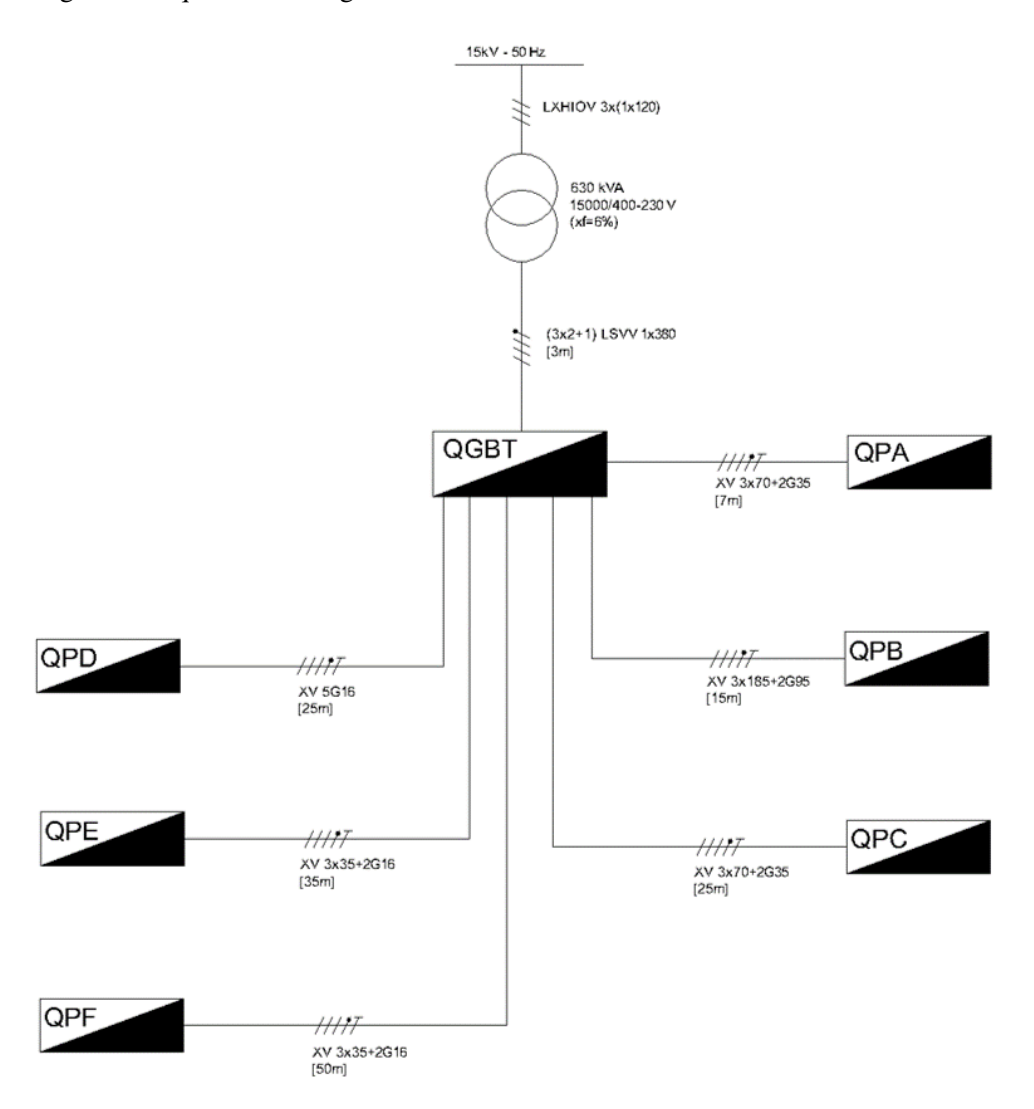

Figura 5.1: Caso de estudo 3: Diagrama de quadros da instalação industrial

Neste caso, o objetivo é calcular a potência a alimentar do ramal que vai desde o PT até ao QGBT. Para isso a fórmula para o cálculo da potência a alimentar (ou potência contratada) é:

$$
S_{contratada} = (\sum (S_i * f_{si} * f_{ci})) * f_e
$$
\n(5.1)

Onde:

S*contratada* - Potência contratada ou potência a alimentar;

S*<sup>i</sup>* - Potência instalada no quadro parcial i;

f*si* - Fator de simultaneidade aplicado ao quadro parcial i;

f*ci* - Fator de carga aplicado ao quadro parcial i;

f*<sup>e</sup>* - Fator de evolução da potência da instalação;

O diagrama de quadros é o seguinte:
### Nota:

O fator de carga f*ci* corresponde à percentagem da carga instalada que é utilizada no funcionamento normal da instalação. Este fator está compreendido entre 0 e 1. Por exemplo, um fator de carga com o valor 0.5 significa que o quadro em questão apenas está a consumir 50 % da potência total instalada.

O fator de evolução f*<sup>e</sup>* corresponde ao possível futuro aumento das cargas da instalação. Este fator é aplicado quando o projetista tem conhecimento de que a instalação no futuro irá necessitar de mais potência, devido por exemplo a aumento das suas linhas de produção. Este fator vai ser *ignorado* neste caso de estudo.

#### Descrição dos quadros parciais:

- QPA: Quadro parcial de bateria de condensadores. Neste caso de estudo este quadro parcial vai ser ignorado, pois este aspeto do compensação do fator de potência não vai ser abordado.
- QPB: Quadro parcial para alimentação de Compressor/Motor.
- QPC / QPD / QPE: Quadro parcial para distribuição setorial de circuitos e cargas necessárias.
- QPF: Quadro parcial para Iluminação do tipo industrial

#### Potência definida para os quadros parciais:

- OPB: 106534 VA;
- QPC: 125000 VA;
- QPD: 50000 VA;
- QPE: 95000 VA;
- QPF: 65000 VA;

<span id="page-72-0"></span>Os valores para as potências dos quadros, bem como o respetivo fator de simultaneidade estão presentes na Figura [5.2:](#page-72-0)

| Quadro     | <b>Sinst</b> |    | fs         | $cos \omega$ |      | Tipo               |
|------------|--------------|----|------------|--------------|------|--------------------|
| <b>QPB</b> | 106 534      | VA | 0,85       | 0.88         | ind. | Motor              |
| <b>QPC</b> | 125 000      | VA | 0.75       |              |      | Distrib. Sectorial |
| <b>QPD</b> | 50 000       | VA | 0.75       | 0,93         | ind. | Distrib. Sectorial |
| <b>QPE</b> | 95 000       | VA | <b>O.A</b> | <u>0.9</u>   | ind. | Distrib. Sectorial |
| <b>QPF</b> | 65 000       | VA |            | 0,95         | ind. | Iluminação         |

Figura 5.2: Caraterísticas dos quadros parciais

Onde:

Sinst: Potência instalado no quadro;

fs: fator de simultaneidade de cada quadro (fatores já definidos);

cos ϕ: fator de potência do quadro;

#### 5.2.1 Fatores de simultaneidade

Ao contrário da Instalação do Hotel (ou outra instalação com diversos quadros parciais distribuídos) e da Instalação Coletiva de Edifício, no caso de uma Instalação Industrial não existe nenhuma tabela com fatores de simultaneidade definidos para utilização por parte dos projetistas.

Os fatores de simultaneidade definidos na Figura [5.2](#page-72-0) foram definidos por mim e são fatores típicos encontrados através de pesquisa em projetos de instalações elétricas.

Normalmente os projetistas definem estes fatores com base na experiência e no tipo de instalação industrial. Se for uma instalação industrial de pequena dimensão não existe grande problema, mas caso seja uma instalação de dimensão superior, onde existem diversas máquinas e motores, que consomem energia reativa (com baixo fator de potência) torna-se mais difícil definir os fatores de simultaneidade. A presença de um número mais elevado de quadros parciais também afeta o cálculo final da potência a alimentar. Tal como acontece nas ICE, com o aumento do número de instalações, o fator de simultaneidade diminui.

O único fator de simultaneidade que se consegue definir com facilidade é o dos quadros parciais para circuitos de iluminação. Por norma este tipo de quadros necessita estar em permanente funcionamento, portanto o fator de simultaneidade é 1 (unitário).

## 5.3 Cálculos efetuados

Nesta secção serão mostrados os cálculos para 4 simples análises diferentes. Estes cálculos permitirão demonstrar quais os fatores que determinam a alteração ou não da potência a alimentar de uma Instalação Industrial

#### 5.3.1 Cenário 1

#### Considerações efetuadas:

- Fator de potência "*ignorado*"nos cálculos;
- Fatores de simultaneidade iniciais:

#### 5.3.1.1 Cálculos efetuados

De acordo com a fórmula [5.1](#page-71-0) a potência a alimentar da instalação é:

<span id="page-74-1"></span>
$$
S_{contratada} = S_{QPB} * f_{s,B} + S_{QPC} * f_{s,C} + S_{QPD} * f_{s,D} + S_{QPE} * f_{s,E} + S_{QPF} * f_{s,F}
$$
(5.2)

$$
S_{contratada} = 106334 * 0.83 + 125000 * 0.75 + 50000 * 0.75 + 95000 * 0.7 + 65000 * 1(5.3)
$$

$$
S_{contratada} = 353304VA \tag{5.4}
$$

A potência a alimentar é então de aproximadamente 353.3 kVA.

## 5.3.2 Cenário 2

## Considerações efetuadas:

- Fator de potência considerado nos cálculos;
- Fatores de simultaneidade iniciais;

## <span id="page-74-0"></span>5.3.2.1 Cálculos efetuados

Neste caso, como é considerado o fator de potência (cos φ), são necessárias as seguintes fórmulas:

$$
S = P + jQ \tag{5.5}
$$

$$
P = S * cos \varphi \tag{5.6}
$$

$$
Q = S * \text{sen}\varphi \tag{5.7}
$$

$$
S = \sqrt{P^2 + Q^2} \tag{5.8}
$$

De acordo com as equações definidas anteriormente, foram efetuados os cálculos em folha de cálculo e obtiveram-se os seguintes resultados:

|                | Quadro     | <b>Sinst</b> |    | ts   | $cos \phi$ |      | <b>Tipo</b>        |    | P (VA) | $Q$ (Var) | $S$ (VA) |
|----------------|------------|--------------|----|------|------------|------|--------------------|----|--------|-----------|----------|
|                | <b>QPB</b> | 106 534      | VA | 0,85 | 0,88       | ind. | Motor              |    | 93750  | 50601     | 106534   |
| Análise 2 QPC  |            | 125 000      | VA | 0,75 | ≛          |      | Distrib. Sectorial |    | 125000 | 0         | 125000   |
|                | <b>QPD</b> | 50 000       | VA | 0,75 | 0,93       | ind. | Distrib. Sectorial |    | 46500  | 18378     | 50000    |
|                | <b>QPE</b> | 95 000       | VA | 0,7  | 0,9        | ind. | Distrib. Sectorial |    | 85500  | 41410     | 95000    |
|                | <b>QPF</b> | 65 000       | VA |      | 0,95       | ind. | Iluminação         |    | 61750  | 20296     | 65000    |
|                |            |              |    |      |            |      |                    | QE | 412500 | 130685    | 432706   |
| <b>S</b> Total | 432 706    | <b>VA</b>    |    |      |            |      |                    |    |        |           |          |
|                |            |              |    |      |            |      |                    |    |        |           |          |

Figura 5.3: Potência a alimentar da instalação

A potência a alimentar é então de aproximadamente 432.7 kVA.

## 5.3.3 Cenário 3

#### Considerações efetuadas:

- Fator de potência considerado nos cálculos;
- Fator de potência diminuido em 10%;
- Fatores de simultaneidade iniciais;

#### 5.3.3.1 Cálculos efetuados

Neste caso, como também é considerado o fator de potência (cos φ).

De acordo com as equações definidas em [5.3.2.1,](#page-74-0) foram efetuados os cálculos em folha de cálculo e obtiveram-se os seguintes resultados:

|                | Quadro     | <b>Sinst</b> |           | 1s   | $cos \phi$ |      | <b>Tipo</b>        |    | P (VA) | $Q$ (Var) | S(VA)  |
|----------------|------------|--------------|-----------|------|------------|------|--------------------|----|--------|-----------|--------|
|                | <b>QPB</b> | 118 371      | VA        | 0,85 | 0,79       | ind. | Motor              |    | 93750  | 72268     | 118371 |
| Análise 3 QPC  |            | 125 000      | VA        | 0,75 | 0.90       |      | Distrib. Sectorial |    | 112500 | 54486     | 125000 |
|                | <b>QPD</b> | 50 000       | VA        | 0,75 | 0.84       | ind. | Distrib. Sectorial |    | 41850  | 27360     | 50000  |
|                | <b>QPE</b> | 95 000       | VA        | 0,7  | 0.81       | ind. | Distrib. Sectorial |    | 76950  | 55711     | 95000  |
|                | <b>QPF</b> | 65 000       | <b>VA</b> |      | 0.86       | ind. | Iluminação         |    | 55575  | 33711     | 65000  |
|                |            |              |           |      |            |      |                    | QE | 380625 | 243536    | 451869 |
| <b>S</b> Total | 451869     | VA           |           |      | 10% menos  |      |                    |    |        |           |        |

Figura 5.4: Potência a alimentar da instalação

A potência a alimentar é então de aproximadamente 451.9 kVA.

### 5.3.4 Cenário 4

#### Considerações efetuadas:

- Fator de potência considerado nos cálculos;
- Fator de potência diminuído em 10%;
- Fatores de simultaneidade iniciais;

#### 5.3.4.1 Cálculos efetuados

Neste caso, são utilizadas as equações [5.4.](#page-74-1) Após os cálculos efetuados em folha de cálculo obtiveram-se os resultados:

#### 5.3 Cálculos efetuados 59

|                | Quadro     | <b>Sinst</b> |    | fs   | $cos \omega$ |      | <b>Tipo</b>        |
|----------------|------------|--------------|----|------|--------------|------|--------------------|
|                | <b>QPB</b> | 106 534      | VA | 0,94 | 0,88         | ind. | Motor              |
| Análise 4      | <b>QPC</b> | 125 000      | VA | 0,83 |              |      | Distrib. Sectorial |
|                | <b>QPD</b> | 50 000       | VA | 0,83 | 0.93         | ind. | Distrib. Sectorial |
|                | <b>QPE</b> | 95 000       | VA | 0,77 | <u>0.9</u>   | ind. | Distrib. Sectorial |
|                | <b>QPF</b> | 65 000       | VA | 1,00 | 0.95         | ind. | Iluminação         |
|                |            |              |    |      |              |      |                    |
| <b>S</b> Total | 382 134    | <b>VA</b>    |    |      |              |      |                    |

Figura 5.5: Potência a alimentar da instalação

A potência a alimentar é então de aproximadamente 382.1 kVA.

## 5.3.5 Análise resultados

<span id="page-76-1"></span>Considerando os resultados obtidos nos 4 cenários diferentes efetuadas, foi elaborado um quadro de comparação:

| Análise 1 | 353.3 | lkVA        | Aumento |
|-----------|-------|-------------|---------|
| Análise 2 | 432.7 | <b>kVA</b>  | 22%     |
| Análise 3 | 451,9 | <b>IkVA</b> | 28%     |
| Análise 4 | 382.1 | <b>kVA</b>  | 8%      |

Figura 5.6: Quadro de comparação entre os 4 cenários

Da análise do quadro conclui-se o seguinte:

- A consideração do fator de potência (cos ϕ) aumenta a potência a alimentar da instalação em 22%
- Acrescentando à consideração nos cálculos do cos ϕ, a diminuição do mesmo provoca um aumento da potência a alimentar da instalação em 28%.
- O aumento dos fatores de simultaneidade em 10%, aumenta a potência a alimentar da instalação em 8

<span id="page-76-0"></span>O aumento da potência a alimentar implica o aumento dos custos da ligação à rede. Considerando os encargos da ligação è rede em MT, com ligação subterrânea:

|           |                | Encargos (MT) subterrâneo (€) |            |                  |
|-----------|----------------|-------------------------------|------------|------------------|
|           | Potência (kVA) | Uso partilhado                | Rede       | <b>Diferenca</b> |
| Análise 1 | 353.3          | 147,45€                       | 3 575,44 € |                  |
| Análise 2 | 432.7          | 147,45€                       | 4 378,99€  | 803,55€          |
| Análise 3 | 451.9          | 147,45€                       | 4572,91€   | 997,47€          |
| Análise 4 | 382,1          | 147,45€                       | 3 867,20€  | 291,76€          |

Figura 5.7: Custos associados

Analisando a Figura [5.7,](#page-76-0) e tendo em conta o "Cenário 1"como o caso normal, verifica-se que as diferenças de custos no "Cenário 1"e "Cenário 2"rondam os 800 e 900 €, respetivamente. Estes valores podem parecer insignificantes relativamente aos custos habituais dos projetos de dimensionamento de instalações elétricas (incluindo os custos dos materiais e aparelhos utilizados e também o custo do projeto), mas o simples facto de considerar o cos ϕ aumenta os custos em  $803.55 \in .$ 

<span id="page-77-0"></span>Analisando a Figura [5.6,](#page-76-1) poderia pensar-se que um aumento de 8% é um aumento mínimo e sem grandes implicações para uma instalação. Isto não acontece na realidade, pois em instalações onde a potência instalada seja mais elevada, estes 8% terão um impacto significativo, tal como indicado na Figura:

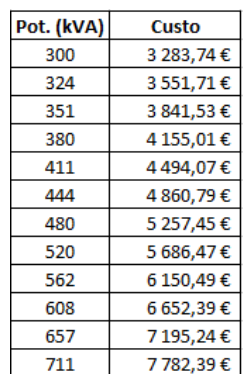

Figura 5.8: Impacto de um aumento de 8% nos custos com os encargos para ligação à rede em diversas potências

Da análise da Figura [5.8:](#page-77-0)

<span id="page-77-1"></span>Listam-se vários valores de potência (a começar em 300 kVA) e aumentando sucessivamente 8% a cada linha. O custo associado para os encargos da ligação à rede de distribuição no caso de uma potência de 300 kVA é de 3036 €, enquanto que numa potência de 711 kVA é de aproximadamente 7782  $\epsilon$ . Este aumento é mais do que o dobro, o que representa que nem sempre os 8% de aumento nos custos podem ser "ignorados"pelos projetistas. (ver Figura [5.9\)](#page-77-1)

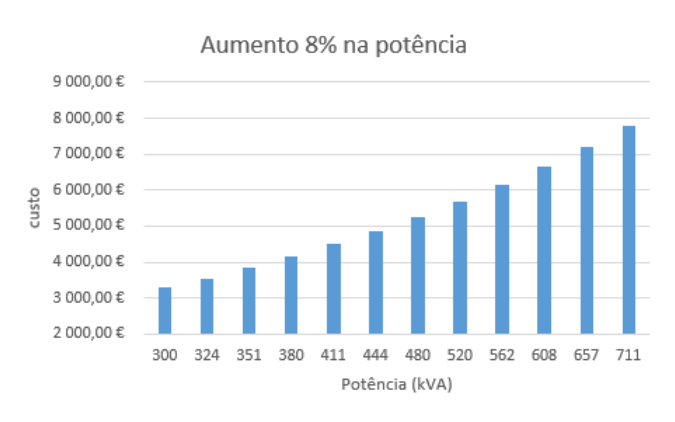

Figura 5.9: Gráfico indicativo do impacto do aumento de 8% na potência

## 5.4 Fatores de simultaneidade propostos

Ao longo da realização deste caso de estudo calcularam-se possíveis fatores de simultaneidade para este tipo de instalações, visto que não estão definidos nem normalizados quaisquer valores para os fatores de simultaneidade.

Definiu-se então um conjunto de Quadros tipo e respetivos fatores de simultaneidade e potências típicas verificadas em algumas instalações industriais.

Os tipos de quadros parciais definidos são:

- Quadro parcial para Iluminação:
	- potência: S*ilum*. = 15 kVA
	- fator de simultaneidade: f*s*.*ilum*. = 1
- Quadro parcial para Distribuição setorial:
	- potência: S*sect* = 50 kVA
	- $-$  fator de simultaneidade:  $f_{s,sect} = 0.88$

Após estas considerações, definiu-se que se faria o cálculo para vários números de quadros presentes numa instalação, desde 3 quadros até 20 quadros, para assim representar da forma mais real possível o conjunto da maioria das instalações industriais.

#### Procedimento de cálculo para N quadros:

- 1 Quadro parcial para Iluminação;
- (N-1) Quadros Parciais

As fórmulas de cálculo utilizadas são: *Potência a alimentar:*

$$
S = S_{ilum.} * f_{s.ilum.} + (N-1) * S_{sect} * f_{s.sect}
$$
\n
$$
(5.9)
$$

*Fator de simultaneidade médio:*

$$
f_{s.mdio} = \frac{f_{s.ilum.} + (N-1) * f_{s.sect}}{N}
$$
 (5.10)

Exemplo para cálculo de instalação industrial com 3 quadros parciais (*N=3*): *Potência a alimentar:*

$$
S = 15000 * 1 + (3 - 1) * 50000 * 0.88 = 103000VA
$$
\n(5.11)

*Fator de simultaneidade médio:*

$$
f_{s.mdio} = \frac{1 + (3 - 1) * 0.88}{3} = 0.920
$$
 (5.12)

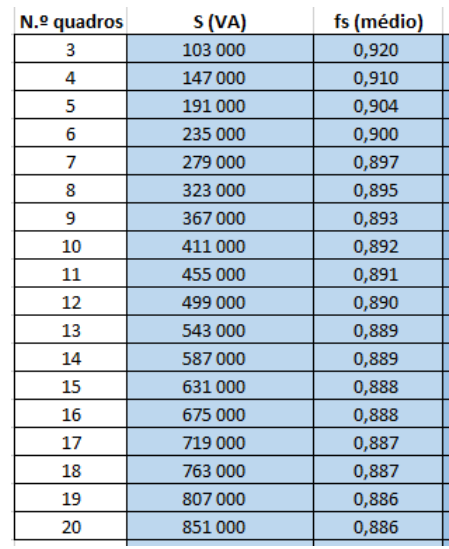

Os restantes valores dos cálculos efetuados estão na Figura abaixo:

Figura 5.10: Cálculos efetuados

<span id="page-79-0"></span>Considerando os cálculos efetuados, definiu-se fatores de simultaneidade para uma instalação industrial com um número máximo de 20 quadros parciais. Os fatores são:

| N.º quadros | fs    |
|-------------|-------|
| 1           | 1,000 |
| 2           | 1,000 |
| 3           | 0,920 |
| 4           | 0,910 |
| 5           | 0,904 |
| 6           | 0,900 |
| 7           | 0,897 |
| 8           | 0,895 |
| 9           | 0,893 |
| 10          | 0,892 |
| 11          | 0,891 |
| 12          | 0,890 |
| 13          | 0,889 |
| 14          | 0,889 |
| 15          | 0,888 |
| 16          | 0,888 |
| 17          | 0,887 |
| 18          | 0,887 |
| 19          | 0,886 |
| 20          | 0,886 |

Figura 5.11: Fatores de simultaneidade propostos

#### 5.5 Conclusões 63

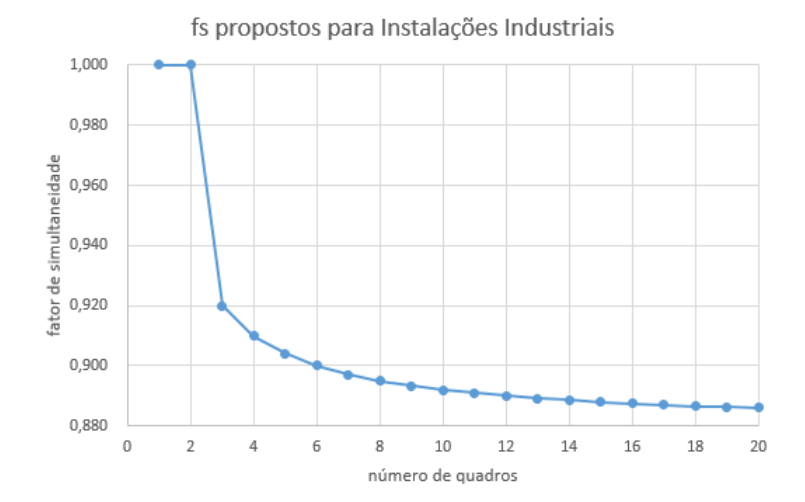

### Da Figura [5.11](#page-79-0) retira-se o seguinte gráfico:

Figura 5.12: Gráfico dos fatores de simultaneidade propostos

Analisando o gráfico verifica-se, como era esperado, que quanto menor o número de quadros, maior o fator de simultaneidade. Neste caso os valores dos fatores de simultaneidade estão relativamente próximos, visto que o número de quadros não é muito elevado na maioria das indústrias.

Nota:

Estes fatores de simultaneidade são apenas uma sugestão com base nas considerações indicadas no início desta secção.

## 5.5 Conclusões

As principais conclusões sobre as Contribuições para a estimativa da potência a alimentar deste tipo de instalações são as seguintes:

- O aumento dos fatores de simultaneidade tem impacto na potência a requisitar à rede, e tal como é visualizado na Figura [5.9](#page-77-1) este aumento é crescente e pode ser significativo em termos de custos.
- Aumentar o fator de simultaneidade permite ao projetista ter uma maior margem de manobra para futuros possíveis aumentos de carga na Instalação.
- A consideração do fator de potência no caso em que existem máquinas/motores é um aspeto essencial, visto que ignorar este fator provoca aumentos de custos e consequentemente, o aumento do consumo de energia reativa. O consumo de energia reativa é um dos problemas de algumas instalações elétricas e portanto o projetista deve ter isso em conta.
- Os fatores de carga (ou de utilização) são também importantes, pois definem qual a percentagem de carga que esse quadro/circuito irá fornecer em regime permanente.

• O projetista deve ter uma noção clara do tipo, quantidade e potência dos equipamentos a instalar na unidade industrial. As caraterísticas elétricas desses equipamentos devem ser conhecidas, analisadas e tidas em conta para o cálculo da potência a requisitar à rede.

## Capítulo 6

# Aplicação de suporte desenvolvida

Neste capítulo será apresentada de forma breve a aplicação desenvolvida para apoio ao cálculo da potência a alimentar de duas instalações tipo: Unidade Industrial e Instalação Coletiva de Edifício de Habitação.

## 6.1 Introdução

A aplicação desenvolvida surge com uma ferramenta de apoio e suporte ao projetista para o cálculo da potência a alimentar de uma instalação. Este apoio tem como principal função permitir ao projetista ter uma noção clara e intuitiva do impacto das suas escolhas.

A aplicação foi desenvolvida em folha de cálculo Microsoft Excel.

Na secção seguinte serão apresentadas as caraterísticas da aplicação, bem como a sua interface e modo de funcionamento.

## 6.2 Caraterísticas da aplicação

As principais caraterísticas da aplicação são as seguintes:

- Permitir ao projetista visualizar o impacto das suas escolhas a nível do fator de simultaneidade, fator de utilização, potência definida para cada quadro/circuito.
- · Permitir ao projetista visualizar os respetivos custos <sup>[1](#page-82-0)</sup> após a definição da potência a alimentar.
- Tirar conclusões sobre qual a melhor solução.
- Apresentar alternativas de cálculo e sugestões para o projetista.

<span id="page-82-0"></span><sup>1</sup>Foram considerados apenas os custos de Ligação à rede e os custos de Comparticipação nas redes

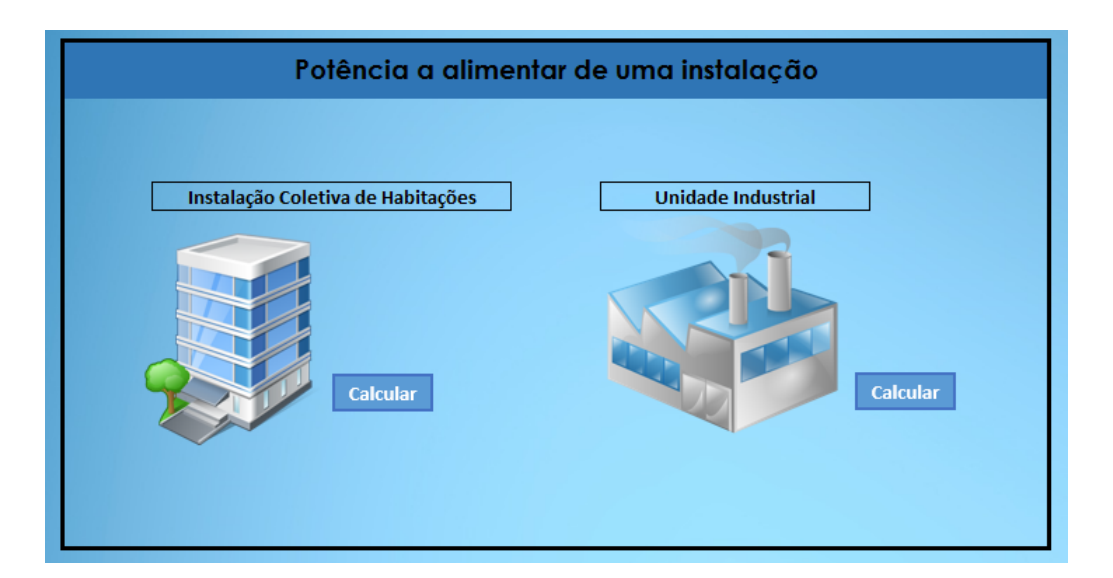

O menu principal da aplicação é o da seguinte figura:

Figura 6.1: Menu inicial da aplicação

Para iniciar o cálculo, é necessário clicar no botão "Calcular"da Instalação Tipo que se pretende.

Nas duas secções seguintes serão apresentadas as interfaces de cálculo e respetivo modo de funcionamento.

## 6.2.1 Instalação Tipo: Unidade Industrial

Após a entrada na sub-aplicação "Unidade Industrial"é apresentado o seguinte ecrã:

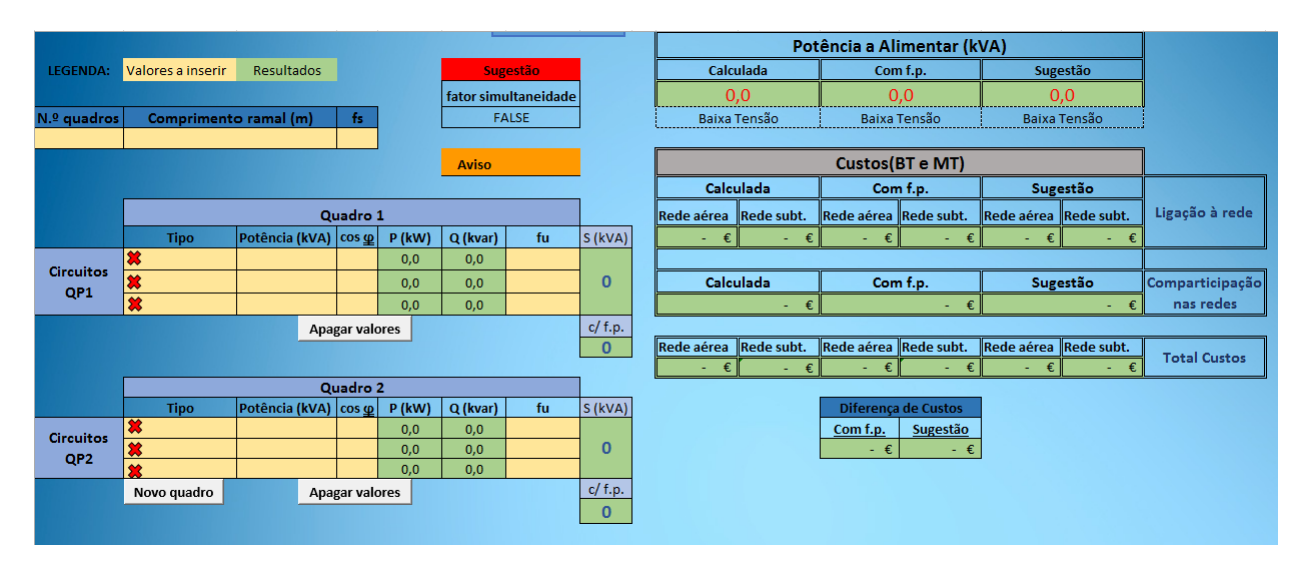

Figura 6.2: Sub-menu: Unidade Industrial

O objetivo base desta aplicação é permitir ao utilizador definir o número de quadros da instalação, o comprimento do ramal que vai alimentar o quadro de entrada da instalação e o fator de simultaneidade que pretende para a instalação.

Surgem listados 2 Quadros Parciais, definidos nesta aplicação como o mínimo a introduzir.

Caso o utilizador pretenda adicionar mais quadros pode clicar em "*Novo quadro*", e logo abaixo surge um novo Quadro Parcial para inserção dos valores dos circuitos respetivos.

O botão "*Apagar valores*"apaga os valores inseridos pelo utilizador nos campos a amarelo. (A cruz vermelha permite apagar os valores de cada linha individualmente).

Para a aplicação ser mas intuitiva para o utilizador definiu-se que:

- Os campos a amarelo são campos a inserir pelo utilizador;
- Os campos a verde são campos de visualização de resultados (parciais ou finais);

Após o utilizador introduzir todos os dados da instalação, surgem os Resultados. Estes resultados são:

- Resultados da instalação definida pelo utilizador ("Calculada");
- Resultados da instalação definida pelo utilizador, considerando o fator de potência ("Com f.p.");
- Resultados da instalação definida pelo utilizador, usando um fator de simultaneidade sugerido.

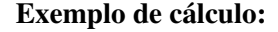

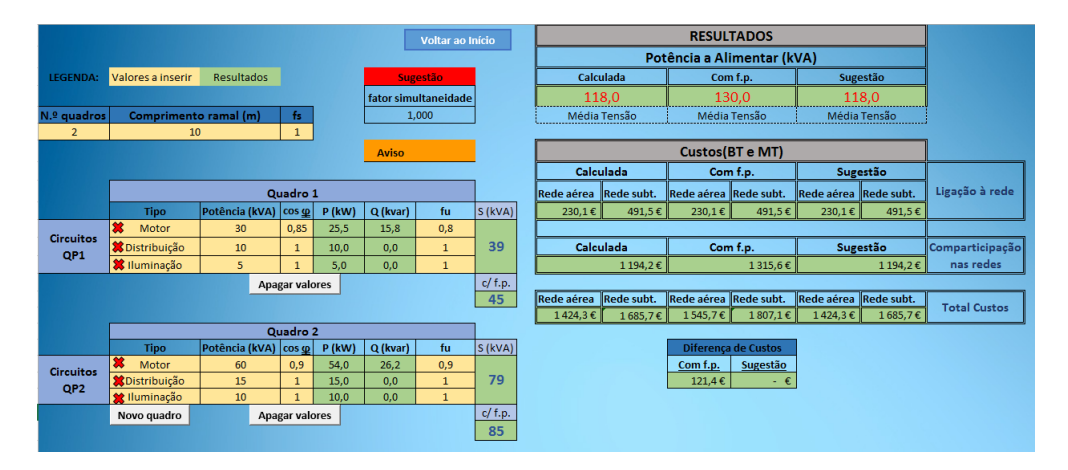

Figura 6.3: Exemplo de cálculo para unidade industrial

Neste caso é uma instalação de apenas dois quadros parciais, cujos valores foram introduzidos e posteriormente é apresentado do lado direito em cima, as várias potências a alimentar. A potência calculada é de 118 kVA, e considerando o fator de potência, é de 130 kVA.

Os custos de Ligação à rede e custos de comparticipação nas redes são apresentados no quadro localizado à direita. Estes custos permitem ao utilizador uma melhor noção do impacto das suas decisões e permitem avaliar as consequências económicas das suas escolhas.

### 6.2.2 Instalação Tipo: Instalação Coletiva de Habitações

Após a entrada na sub-aplicação "Instalação Coletiva de Habitações"é apresentado o seguinte ecrã:

|           | <b>LEGENDA:</b>         | Valores a inserir       | <b>Resultados</b>            |              | Voltar ao Início                |        | <b>RESULTADOS</b>                                                        |         |                                                                                     |                  |                       |  |  |
|-----------|-------------------------|-------------------------|------------------------------|--------------|---------------------------------|--------|--------------------------------------------------------------------------|---------|-------------------------------------------------------------------------------------|------------------|-----------------------|--|--|
|           |                         | <b>X</b> Apagar valores |                              |              |                                 |        | Potência a Alimentar (kVA)                                               |         |                                                                                     |                  |                       |  |  |
|           |                         |                         |                              |              |                                 |        | Calculada                                                                |         | Com f.s. $+10%$                                                                     |                  | <b>Aumento manual</b> |  |  |
|           | Comprimento ramal (m)   |                         | 10                           |              |                                 |        | 0.0                                                                      |         | 0 <sub>0</sub>                                                                      |                  | 0.0                   |  |  |
|           |                         |                         |                              |              |                                 |        | Baixa Tensão                                                             |         | Baixa Tensão                                                                        |                  | Baixa Tensão          |  |  |
|           | Instalações             |                         |                              |              |                                 |        |                                                                          |         |                                                                                     |                  |                       |  |  |
|           | $P$ (kVA)<br>Quantidade |                         | Total Instalado (kVA)        | $\mathbf{0}$ |                                 |        |                                                                          |         | Custos(BT e MT)                                                                     |                  |                       |  |  |
| 裳         | 6,9                     |                         |                              |              | Diferença de Custos             |        | Ligação à rede                                                           |         |                                                                                     |                  |                       |  |  |
| 裳         | 10,35                   |                         |                              |              | Com f.s. + 10%   Aumento manual |        | Calculada                                                                |         | Com f.s. + 10%                                                                      |                  | Aumento manual        |  |  |
| $\bullet$ | 13,8                    |                         | $\overline{0}$               |              | - €<br>$ \varepsilon$           |        |                                                                          |         | Rede aérea Rede subterrânea Rede aérea Rede subterrânea Rede aérea Rede subterrânea |                  |                       |  |  |
| 簊         | 17,25                   |                         |                              |              |                                 | ۰      | ٠                                                                        |         |                                                                                     | ٠                |                       |  |  |
| 裳         | 20,7                    |                         |                              |              |                                 |        | Comparticipação nas redes                                                |         |                                                                                     |                  |                       |  |  |
|           |                         | <b>Serviços comuns</b>  |                              |              |                                 |        | Calculada<br>Com f.s. + 10%                                              |         | <b>Aumento manual</b>                                                               |                  |                       |  |  |
|           | P (kVA)                 | Quantidade              | <b>Total Instalado (kVA)</b> |              |                                 |        | €<br>÷.                                                                  |         | €<br>÷.                                                                             |                  |                       |  |  |
|           | 6,9<br>$\mathbf{0}$     |                         |                              |              |                                 |        |                                                                          |         |                                                                                     |                  |                       |  |  |
|           | <b>Aumento manual</b>   |                         |                              |              |                                 |        | <b>TOTAL</b><br><b>TOTAL</b>                                             |         |                                                                                     | <b>TOTAL</b>     |                       |  |  |
|           |                         |                         |                              |              |                                 |        | Rede aérea Rede subterrânea Rede aérea<br>Rede subterrânea<br>Rede aérea |         |                                                                                     | Rede subterrânea |                       |  |  |
|           | fs (%)                  | 25%                     |                              |              |                                 | €<br>÷ | €<br>÷.                                                                  | €<br>÷. | ÷.                                                                                  | €<br>÷.          | ÷ €                   |  |  |
|           |                         |                         |                              |              |                                 |        |                                                                          |         |                                                                                     |                  |                       |  |  |

Figura 6.4: Sub-menu: Instalação Coletiva de Habitações

O objetivo base desta aplicação é permitir ao utilizador definir o número de quadros do edifício de habitação, o comprimento do ramal que vai alimentar o quadro de entrada da instalação. O fator de simultaneidade neste caso é tabelado e variável conforme o número de instalações.

É necessário introduzir o número de instalações de cada tipo disponível. Neste caso foram apenas consideradas instalações de potência 6.9 kVA, 10.35 kVA, 13.8 kVA, 17.25 kVA e 20.7 kVA. A potência a alimentar o quadro dos serviços comuns é também um valor a introduzir caso seja para considerar.

Para a aplicação ser mas intuitiva para o utilizador definiu-se que:

- Os campos a amarelo são campos a inserir pelo utilizador;
- Os campos a verde são campos de visualização de resultados (finais);

Após o utilizador introduzir todos os dados da instalação, surgem os Resultados. Estes resultados são:

- Resultados da instalação definida pelo utilizador ("Calculada");
- Resultados da instalação definida pelo utilizador, considerando um aumento de 10 % no fator de simultaneidade;

• Resultados da instalação definida pelo utilizador, considerando um aumento no fator de simultaneidade que é introduzido pelo utilizador em "Aumento manual";

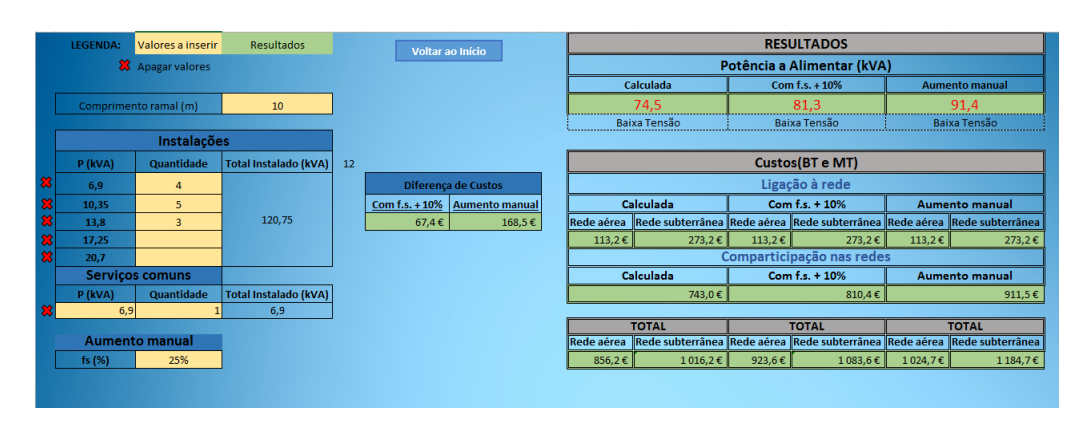

#### Exemplo de cálculo:

Figura 6.5: Exemplo de cálculo para Instalação Coletiva de Habitações

Neste caso é uma instalação com 4 habitações de potência 6.9 kVA, 5 habitações de potência 10.35 kVA e 3 habitações de potência 13.8 kVA.

Os custos de Ligação à rede e custos de comparticipação nas redes são apresentados no quadro localizado à direita. Estes custos permitem ao utilizador uma melhor noção do impacto das suas decisões e permitem avaliar as consequências económicas das suas escolhas.

A aplicação desenvolvida tem validação de dados:

- Os dados introduzidos têm de ser positivos;
- Os fatores de simultaneidade têm de estar compreendidos entre 0 e 1 (Figura [6.6\)](#page-86-0);
- Nos campos para introdução de dados surge uma mensagem de informação (Figura [6.7\)](#page-87-0);

<span id="page-86-0"></span>Nas Figuras [6.6](#page-86-0) e [6.7](#page-87-0) pode ver-se avisos e informações disponibilizadas ao utilizado quando este utiliza a aplicação.

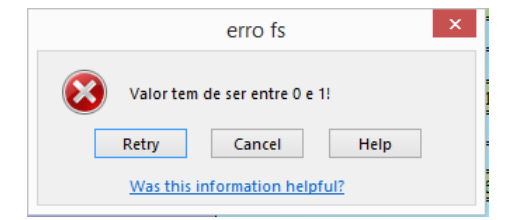

Figura 6.6: Validação de dados

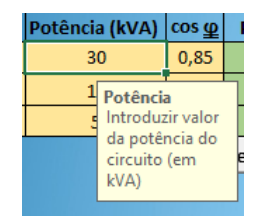

Figura 6.7: Introdução de dados

<span id="page-87-0"></span>A aplicação apesar de simples, é uma aplicação que permite de forma rápida e intuitiva visualizar a alteração dos valores finais da potência a alimentar e dos respetivos custos. Uma das principais vantagens é precisamente o facto de o utilizador poder efetuar algumas "experiências"com valores que tinha pensado para o projeto e verificar rapidamente as consequências.

No Capítulo [7](#page-88-0) são indicados alguns aspetos de possíveis melhorias e trabalho futuro para esta aplicação.

## <span id="page-88-0"></span>Capítulo 7

## Conclusões e Trabalho Futuro

Durante a fase de projeto de dimensionamento de uma instalação elétrica, ao definir a potência a alimentar surge a necessidade de seguir regras, tomar decisões e ter em conta alternativas de cálculo. As regras definidas dizem respeito a aspetos técnicos da instalação e com a exceção das instalações coletivas de edifícios, não existem fatores de simultaneidade definidos para a maioria das instalações que necessitam de projeto de dimensionamento.

Com este trabalho efetuado demonstrou-se os aspetos essenciais que influenciam a definição da potência a alimentar de determinada instalação, bem como o impacto que determinadas decisões podem ter nos custos finais da instalação.

Com a análise dos diversos casos de estudo tipo concluiu-se que não existe uma solução ótima, mas sim um conjunto de soluções que dependem do projetista e das considerações efetuadas para a instalação. Estas soluções alternativas pretendem demonstrar o impacto no resultado final da potência a alimentar, e também alertar para a importância deste tema numa sociedade cada vez mais focada na redução de custos e eficiência das instalações elétricas.

A aplicação construída permite uma visualização rápida e intuitiva das soluções alternativas e dos respetivos custos que implicam. Permite também que o projetista faça alguns testes de forma simples para visualizar qual o impacto que escolhas alternativas teriam no resultado final.

## 7.1 Satisfação dos Objetivos

De uma forma geral os objetivos da dissertação foram cumpridos e os resultados obtidos vão de encontro ao esperado. Estes resultados baseiam-se em casos de estudo tipo escolhidos à priori, e portanto aplicam-se apenas a estes.

## 7.2 Trabalho Futuro

Para aperfeiçoamento do trabalho desenvolvido são sugeridos os seguintes desenvolvimentos futuros:

• Desenvolver a aplicação em Visual Basic ou .NET, para melhor aspeto gráfico;

- Acrescentar funcionalidades à aplicação como por exemplo: inserção de equipamentos através da ligação a uma base de dados;
- Desenvolver este tipo de análise para outros casos de estudo-tipo, por exemplo: estabelecimentos comerciais, hospitais;

# Referências

- [1] J. Neves dos Santos. O projeto elétrico: Aspetos legais, formais e técnicos (tópicos). Relatório técnico, Faculdade de Engenharia da Universidade do Porto, Maio 2008.
- [2] ERSE Entidade Reguladora dos Serviços Energéticos. Ligações às redes de energia elétrica de instalações consumidoras. Relatório técnico, ERSE, Novembro 2012.
- [3] DGGE Direção Geral de Geologia e Energia. *RTIEBT Regras Técnicas das Instalações Elétricas de Baixa Tensão*. DGGE, CERTIEL, 1 edição.
- [4] EDP Distribuição. Manual de ligações à rede elétrica do serviço público: guia técnico e logístico de boas práticas. Relatório técnico, EDP, Junho 2011.
- [5] RSIUEE. Regulamento de segurança de instalações de utilização de energia elétrica. Relatório técnico, 1974.
- [6] RSICEE. Regulamento de segurança de instalações coletivas de edifícios e entradas. Relatório técnico, 1974.
- [7] CABELTE. Tabela de preços catálogo de baixa tensão. Relatório técnico, Abril 2014.